**Министерсто образования Республики Беларусь Белорусский национальный технический университет**

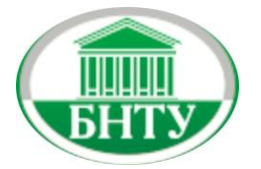

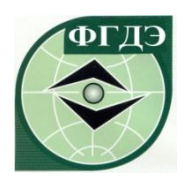

# **СБОРНИК МАТЕРИАЛОВ**

75-й студенческой научно-технической конференции по актуальным проблемам недропользования: секция "Разработка месторождений полезных ископаемых".

19 апреля 2019 г.

Минск 2019

УДК 622.221 ББК 33

#### Рецензент: Начальник производственно- технического центра ОАО «Дорстройиндустрия» Мазюкевич Д.Н.

В сборник включены материалы докладов 75-й студенческой научнотехнической конференции по актуальным проблемам недропользования: секция "Разработка месторождений полезных ископаемых".

Регистрационный № БНТУ/ФГДЭ

Белорусский национальный технический университет. Факультет горного дела и инженерной экологии. пр-т Независимости, 65/2, г. Минск, Республика Беларусь Тел.: (017) 292-71-82, 292-74-14 Факс: (017) 292-71-82 E-mail: fgde@bntu.by http://www.bntu.by/fgde.html Регистрационный № ФГДЭ БНТУ/ФГДЭ

> **©** БНТУ, 2019 **©** Нарыжнова Е.Ю.компьютерный дизайн, 2019

ISBN БНТУ,2019

# СОДЕРЖАНИЕ

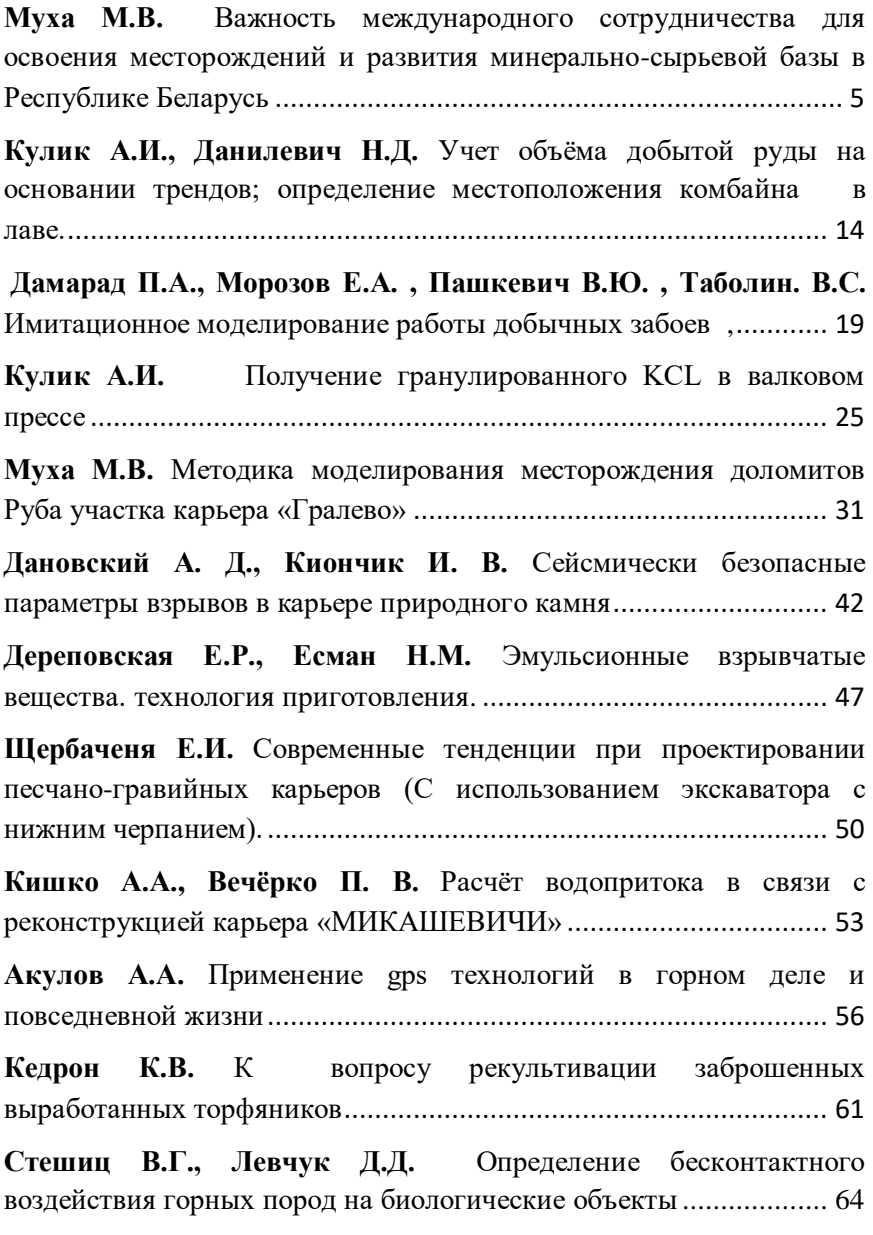

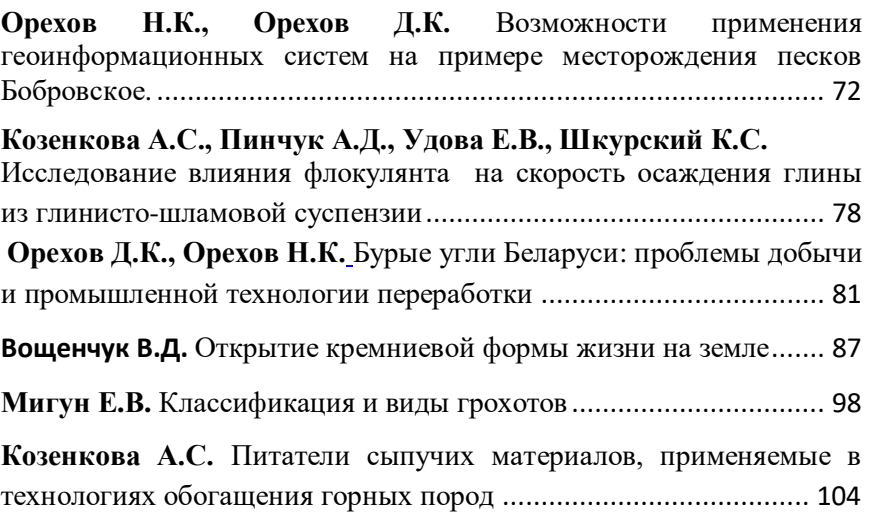

УДК 622.011

# **ВАЖНОСТЬ МЕЖДУНАРОДНОГО СОТРУДНИЧЕСТВА ДЛЯ ОСВОЕНИЯ МЕСТОРОЖДЕНИЙ И РАЗВИТИЯ МИНЕРАЛЬНО-СЫРЬЕВОЙ БАЗЫ В РЕСПУБЛИКЕ БЕЛАРУСЬ**

Муха М.В.

<span id="page-4-0"></span>Научный руководитель – доктор технических наук, профессор Оника Сергей Георгиевич

#### **Введение**

Одной из важнейших задач в области горного дела является интенсификация разработки недр Беларуси, направленная в первую очередь на рост валового внутреннего продукта за счет увеличения объемов добычи полезных ископаемых, максимальное обеспечение минерально-сырьевыми ресурсами предприятий республики, увеличение экспортного потенциала.

В основе развития минерально-сырьевой базы лежит комплекс геологоразведочных работ по геологическому изучению недр. При этом эффективность реализации поисковых задач по выявлению новых месторождений полезных ископаемых предопределяется соответствующим уровнем опережающих региональных комплексных геологических, геофизических и других видов работ, которые создают современные основы выявления ресурсов недр и безопасного использования геологической среды.

### **Минерально-сырьевая база Республики Беларусь**

Виды и объемы потребления минерального сырья в народнохозяйственном комплексе республики определяются потребностями различных отраслей промышленности и сельского хозяйства, удовлетворяемыми за счет

использования местных минерально-сырьевых ресурсов и импортных поставок из стран ближнего зарубежья.

В недрах Беларуси выявлено свыше 10 тыс. месторождений различных видов полезных ископаемых, важнейшими из которых являются месторождения топливно-энергетических ресурсов (нефть, попутный газ, торф, бурые угли и горючие сланцы), калийных и каменной солей, разнообразные полезные ископаемые, используемые для производства строительных материалов (строительный и облицовочный камень, сырье для производства цемента и извести, пески строительные и стекольные, песчано-гравийный материал, глины керамические, тугоплавкие и для легких заполнителей и другие), пресные и минеральные подземные воды. Кроме того, выявлены месторождения железных руд, гипса, редких металлов, фосфоритов, глиноземно-содового сырья, промышленных рассолов. При этом республика закупает нефть, газ, сырье для металлургического производства, облицовочный камень, стекольные пески, бентонитовые и каолиновые глины, гипс и строительные материалы на основе гипса, апатиты, фосфориты. Все они в общем составляют минерально-сырьевую базу Республики Беларусь**.** Эта база представляет собой материальную основу промышленного производства. От ее состояния во многом зависит эффективность экономики страны.

В республике сегодня разрабатываются месторождения нефти, торфа, калийных и каменной солей, доломитов, строительных материалов, пресных и минеральных подземных вод, на базе которых успешно работают промышленные предприятия.

6

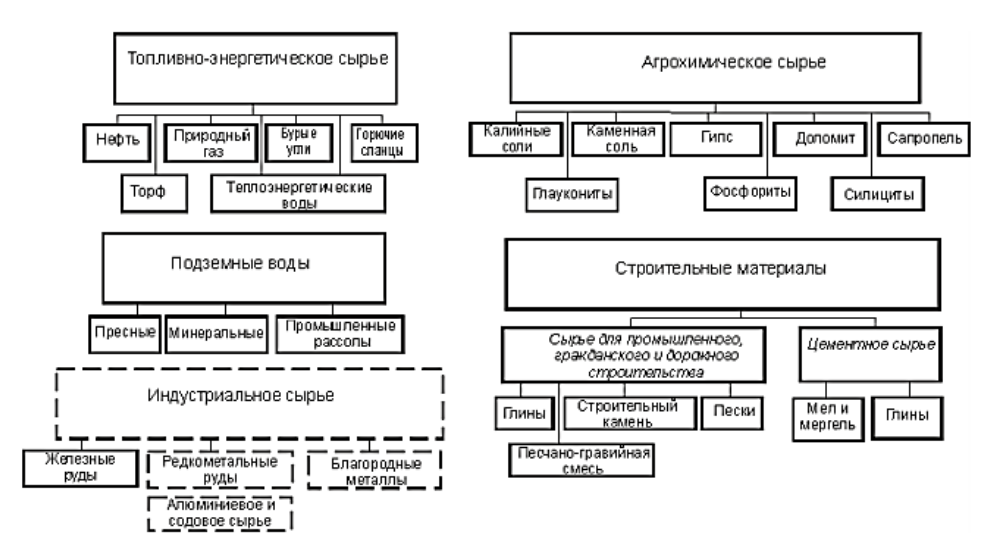

Рисунок 1 – Структура минерально-сырьевой базы Республики Беларусь

В то же время подготовленные геологами к промышленному освоению запасы полезных ископаемых осваиваются недостаточно эффективно.

Повышению эффективности использования минеральносырьевых ресурсов будет способствовать первоочередное решение следующих задач:

— привлечение инвестиций на геологическое изучение недр и освоение месторождений;

— разработка и внедрение новых прогрессивных технологий добычи и использования минерального сырья.

В системе государственных организационных мероприятий, направленных на поддержание и наращивание объемов добычи минерально-сырьевых ресурсов, наряду с геологическим, горнотехническим, технологическим и экономическим обоснованием запасов месторождений полезных

ископаемых важное место должны занимать экономическое изучение состояния запасов полезных ископаемых и оценка экономической эффективности их разработки.

Еще одна проблема, которая требует решения в ближайшее время, - это разработка и привлечение новых современных энергоэффективных и экологически безопасных технологий добычи и переработки минерального сырья.

# **Использование импортных товаров и снижение импортоемкости**

Для развития минерально-сырьевой базы Беларуси необходима закупка специализированного оборудования и материалов в Российской Федерации и государствах участниках Содружества Независимых Государств, поскольку в Республике Беларусь аналогов такого типа оборудования не имеется.

Износ активной части имеющегося в организациях геологии основного оборудования предельно высокий и составляет по:

— буровым установкам глубокого бурения, предназначенным для добычи нефти и газа - 77,8 %;

— буровым установкам колонкового ряда, используемым для разведки твердых полезных ископаемых, подземных вод и стройматериалов - 72,7 %;

— геофизическому оборудованию - 72 %;

— лабораторному оборудованию - 82 %.

Проводимая собственными силами предприятий работа по импортозамещению и восстановлению активной части основных фондов приводит лишь к поддержанию работоспособности имеющегося оборудования, но не улучшает его технологические параметры и не повышает производительность труда.

В целях импортозамещения и создания производств по выпуску специализированного геологоразведочного оборудования и материалов разрабатывается техническая документация на изготовление того или иного бурового оборудования и передается на предприятия Республики Беларусь.

## **Современное состояние геологической отрасли**

Основу геологоразведочного процесса составляют работы, включающие комплекс различных специальных работ по выявлению месторождений полезных ископаемых и подготовке их к промышленному освоению. Комплекс геологоразведочных работ включает научное обоснование и прогноз обнаружения месторождений полезных ископаемых, региональное изучение недр и геологическое картирование, полевые геологоразведочные (геофизические, геохимические, буровые) работы, лабораторные исследования, передачу подготовленного месторождения горнодобывающему предприятию. Конечной продукцией геологоразведочных работ являются разведанные запасы различных видов минерального сырья в недрах конкретных месторождений, которые служат материальной производственной базой для развития промышленности и составляют основу ее устойчивого развития.

Развитие геологического изучения недр республики находится под влиянием следующих сдерживающих факторов:

1) отсутствует отвечающая современным требованиям геолого-картографическая основа практически всей территории страны;

2) существенно сократился резерв объектов, на которых возможно получение в ближайшие годы значительных приростов запасов многих видов полезных ископаемых;

3) среди неразрабатываемых месторождений велика доля запасов полезных ископаемых, освоение которых экономически нецелесообразно при используемых технологиях добычи, обогащения и переработки минерального сырья;

4) отсутствуют научно обоснованные направления геологоразведочных работ для расширения минеральносырьевой базы республики за счет новых (нетрадиционных) видов полезных ископаемых;

5) действующая система государственного регулирования отношений недропользования не создает достаточных условий для привлечения инвестиций недропользователей в геологоразведочные работы.

Усилиями геологов, ученых и практиков в последние годы значительно расширены перспективы выявления новых месторождений полезных ископаемых в недрах Беларуси.

Однако в силу особенностей геологического строения и недостаточной глубинной изученности территории большая часть выполняемых исследований недр находится на различных научных, геологоразведочных и технологических стадиях.

Исследования требуют значительного времени и дополнительных финансовых затрат на доизучение месторождений, их перевод в разряд промышленных и ввод в эксплуатацию.

Ряд месторождений полезных ископаемых на протяжении долгого периода не вовлекался в промышленное освоение.

# **Международное сотрудничество**

Межправительственный совет по разведке, использованию и охране недр создан в соответствии с соглашением о сотрудничестве в области изучения, разведки и использования минерально-сырьевых ресурсов в марте 1997 года и является межправительственным органом СНГ. Межправсовет тесно взаимодействует с Исполнительным комитетом Содружества Независимых Государств, другими органами СНГ.

Беларусь заинтересована во взаимовыгодном сотрудничестве в области геологоразведки с другими странами Содружества Независимых Государств. В условиях динамичного развития экономик стран перед нашей страной стоят еще более сложные задачи по открытию новых месторождений. Их освоение, комплексное и безопасное использование полезных ископаемых, а также охрана недр являются приоритетными задачами геологической отрасли государств - участников СНГ и способствуют обеспечению экономической безопасности наших государств, а также благосостоянию народов.

Беларусь сотрудничает со многими странами в области геологоразведки, такими как: Россия, Украина, Венесуэла, Судан, Эквадор, Индия.

Также важно отметить международное сотрудничество в области науки. Основными направлениями сотрудничества являются:

— научные контакты между преподавателями и студентами Беларуси и России, а также других стран;

— обмен информацией по геологии, геофизике, полезным ископаемым, защите окружающей среды и геоинформационным технологиям;

— содействие освоению минерально-сырьевой базы и развитию горнодобывающей промышленности на обеих территориях.

Значительный вклад в развитие этих отношений вносят проводимые международные форумы и конференции, в результате которых происходит обмен полезной информацией и навыками.

Ежегодно проводятся встречи студентов Белорусского национального технического университета факультета горного дела и инженерной экологии со студентами Санкт-Петербургского горного университета. Студенты обмениваются опытом в учебной деятельности, в работе студенческого самоуправления.

Коллеги из горного университета были ознакомлены с организацией в БНТУ научно-исследовательской работой студентов, подготовкой научных работников высшей квалификации для минерально-сырьевого и топливноэнергетического комплекса Республики Беларусь и зарубежных стран. Горняки из Санкт-Петербурга ознакомились с производством карьерной техники в республике, в рамках посещения ОАО «БЕЛАЗ – управляющая компания холдинга «БЕЛАЗ-ХОЛДИНГ», с которым БНТУ ведет совместные научные исследования, подготовку инженерных кадров и научных работников высшей квалификации.

В 2018 году БНТУ посетил заслуженный деятель Российской Федерации, доктор технических наук, профессор Зубов Владимир Павлович. Для преподавателей кафедры «Горные работы», аспирантов, магистрантов и студентов он прочитал цикл лекций, посвященных актуальным проблемам разработки пластовых соляных месторождений.

Одной из центральных проблем, рассмотренных в лекциях явились вопросы потерь полезного ископаемого при добыче, имеющие место при оставлении целиков. Им были даны рекомендации по мерам и способам, ведущим к повышению безопасности горных работ.

В порядке обмена опытом профессором Зубовым В.П. освещены вопросы, актуальные для преподавательского состава специальности «Разработка месторождений полезных ископаемых».

В частности, он акцентировал внимание на эффективность тестовой системы проверки знаний, видах практики для аналогичной специальности в Санкт-Петербургском горном университете, а также о целесообразности непрерывной системы образования (специалитете), которые внедрены в настоящее время для горных специальностей России.

#### **Заключение**

Рациональное использование природных ресурсов и сохранение окружающей среды является приоритетным направлением устойчивого развития современного общества. В Беларуси необходимо повышать геологическую изученность территории, интенсифицировать поиск, оценку, разведку, добычу полезных ископаемых. Закупка специализированного оборудования и материалов за границей будет способствовать улучшению развития минеральносырьевой базы Республики Беларусь. А международное сотрудничество с другими странами будет способствовать улучшению знаний в области горного дела. Благодаря обмену опытом преподаватели и студенты могут взглянуть на давно волновавшие их проблемы с другой стороны, усвоить новые навыки и закрепить полученные знания.

#### **Список использованных источников**

1. Стратегия развития геологической отрасли и интенсификации освоения минерально-сырьевой базы Республики Беларусь до 2025 года, утвержденная 6 марта 2013 года.

2. [Кодексы и законы Республики Беларусь.](https://belzakon.net/) Электронный ресурс. [https://belzakon.net/.](https://belzakon.net/)

# УДК 622 **УЧЕТ ОБЪЁМА ДОБЫТОЙ РУДЫ НА ОСНОВАНИИ ТРЕНДОВ; ОПРЕДЕЛЕНИЕ МЕСТОПОЛОЖЕНИЯ КОМБАЙНА В ЛАВЕ.**

<span id="page-13-0"></span>Кулик А.И., Данилевич Н.Д.

Научный руководитель –к.т.н., доцент Гец А.К. Белорусский национальный технический университет

Суть этой работы заключается в том, чтобы, проанализировав тренды и найдя некие определённые закономерности определить местонахождение комбайна в каждый момент времени и установить на какой операции он находится, а также определить объём добытой руды.

Руда с забоя, поступает на забойный конвейер, который транспортирует ее на дробилку, расположенную в энергопоезде. После прохождения дробилки, руда пересыпаясь на панельный конвейер формирует конусообразный поток. Двигаясь по панельному конвейеру, руда проходит через ультразвуковой датчик, задачей которого, является измерение высоты потока руды (Рисунок 1).

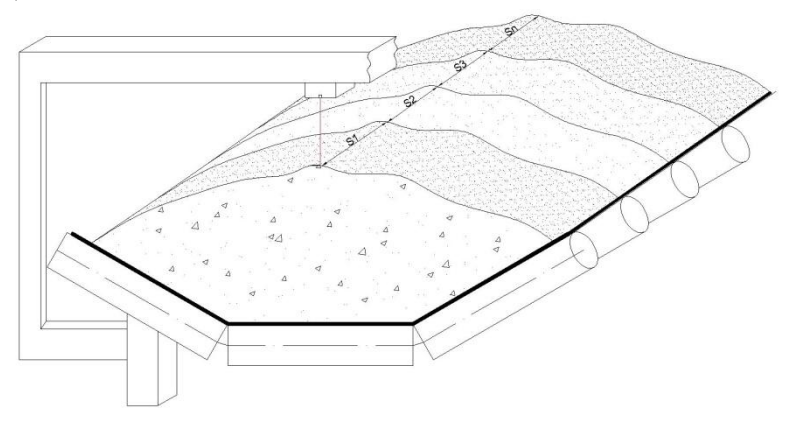

Рисунок 1 Схема измерения датчиком проходящей руды

Тренды получаются из данных исходящих от датчика, расположенного на панельном конвейере недалеко (до 50м) от места пересыпки руды на магистральный конвейер.

Датчик снимает показания (высоту насыпи руды на конвейере) каждые 5 секунд в формате 24/7. Эти показания записываются и сохраняются на сервере Беларуськалия и с помощью ПО показания преобразуются в аналоговую форму (график) для удобства восприятия информации (Рисунок 2).

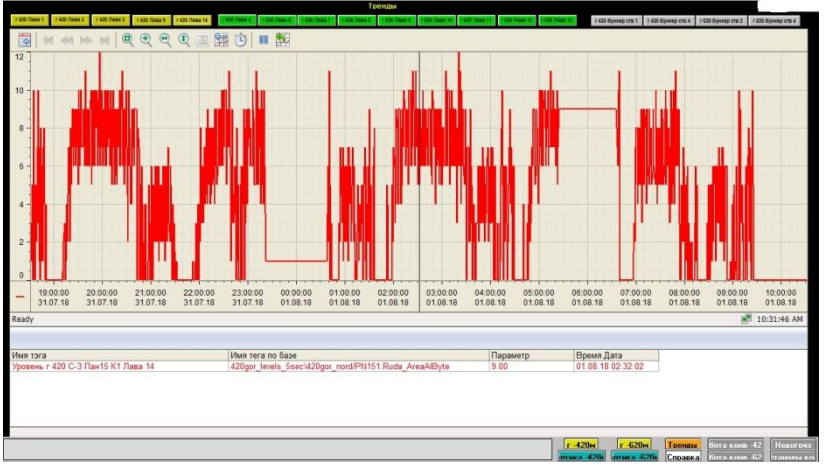

Рисунок 2 Необработанный тренд

Обработав данные и усреднив показания, мы можем заметить цикличность и схожесть данных на определённых участках в определённых моментах времени. Для дальнейшей обработки необходимо обратить внимание на график работы данного ПГУ и непосредственно панели которую мы анализируем. Также для анализа необходимо использовать описание (паспорт, пояснительную записку) панели, а также проанализировать информацию о геологическом строении данного участка лавы и технологическую схему выемки.

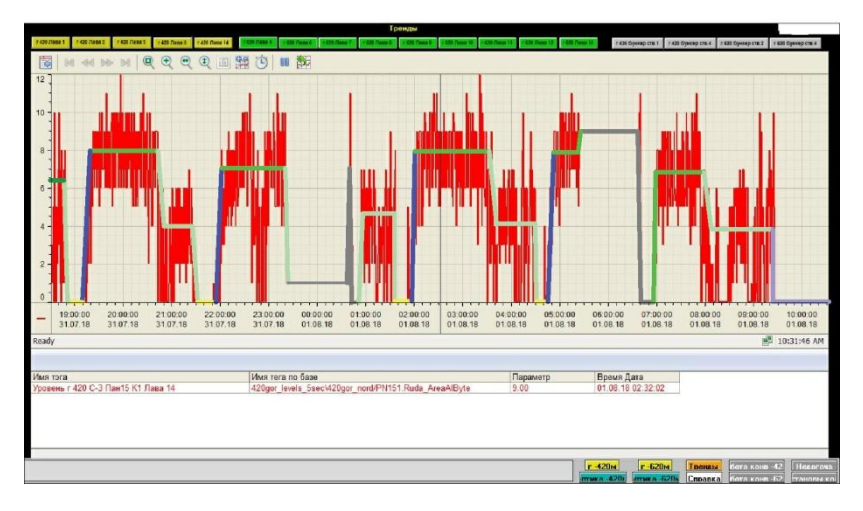

Рисунок 3 Обработанный тренд

Например, на рисунке 3 ярко-зелёными линиями изображены участки с максимальной нагрузкой на конвейере (максимальные значения датчика 6-10, среднее - 8) растянутые на продолжительный период времени. Обратив внимание на схему отработки можно утверждать, что это процесс выемки на максимальную мощность комбайна.

После ярко зелёных линий идут бледно зелёные у которых значения меньше (2-6, среднее 4) но всё ещё растянуты на большой промежуток времени и при анализе геологического строения, а также схемы выемки и используемого оборудования можно утверждать, что: Комбайн проходит геологическое нарушение + гипсометрия, либо комбайн проходит вспомогательные ГВ (вент. штрек, вент сбойки), либо уменьшение показателей связано с перегревом рабочего оборудования, и тд. Ближе к концу данной операции показатели датчика стремятся к 0, т.к. комбайн выходит на вент. штрек, оконтуривающий столб.

После бледно зелёных линий идут жёлтые линии показывающие нулевые либо околонулевые показатели и занимающие небольшой промежуток времени (+-30 минут). Опять же обратившись к технологической схеме, мы можем утверждать, что это операция – перегон с подбором руды (поэтому околонулевые показатели)

После жёлтых линий следуют синие линии, анализируя которые мы наблюдаем плавное увеличение нагрузки на протяжении небольшого периода времени (10-20 мин). Это может говорить нам о том, что комбайн плавно увеличивает поток руды, а плавное увеличение может быть связано с технологической операцией – зарубка косым заездом.

Также на схеме выделены серые линии. Они занимают на схеме большие промежутки времени, привязанные к определённым часам в сутках. Изучив график работы ПГУ, мы утверждаем, что в эти моменты времени происходит пересменка и в целях экономии энергии на это время конвейер отключают от питания. Руда которая не успела пересыпаться на магистральный конвейер остаётся на панельном и датчик снимает аналогичное показание на протяжении большого периода времени. После того как пришла новая бригада рабочих из соображений по ТБ и управлению электроэнергией на руднике за 10-15 мин до начала работ конвейер запускается, и вся оставшаяся на панельном конвейере руда пересыпается на магистральный и датчик какое-то время (до 10 мин) снимает показание – 0.

Для установления местонахождения комбайна в забое необходимо учитывать такой фактор как расстояние т.к. датчик расположен на большой удалённости от энергопоезда (условного начала панельных конвейеров) и это расстояние с течением времени (по мере отработки панели) уменьшается. Также необходимо учитывать время прохождения руды по забойному конвейеру – расстояния от места выемки ПИ до энергопоезда.

Проанализировав графики и проведя некоторые вычисления, мы можем определить объем руды добываемой

за цикл измерения датчика. Затем просуммировав полученные значения определить объём руды за технологический цикл, смену, декаду, месяц и т.д.

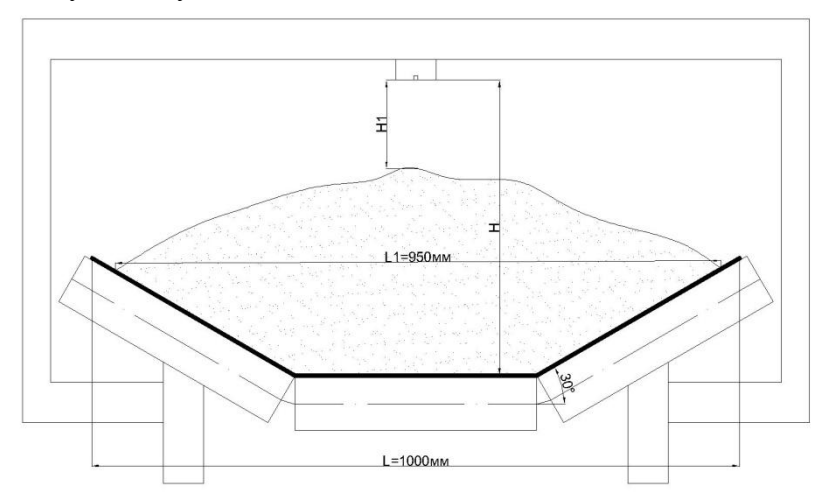

Рисунок 4 Схема для расчёта площади сечения руды

Благодаря тому, что датчик измеряет высоту потока руды, мы можем найти площадь сечения, разбив его на правильные фигуры. Зная цикличность измерений датчика (каждые 5 сек), а также постоянную скорость движения конвейерной ленты, мы можем определить длину пройденного потока руды за цикл (5 сек). Имея все необходимые значения, можно вычислить объем руды за цикл (5 сек), а зная насыпную плотность ПИ мы может найти массу руды (Рисунок 4).

# УДК 622 **ИМИТАЦИОННОЕ МОДЕЛИРОВАНИЕ РАБОТЫ ДОБЫЧНЫХ ЗАБОЕВ**

<span id="page-18-0"></span>Дамарад П.А., Морозов Е.А. , Пашкевич В.Ю. , Таболин В.С..

Научный руководитель - к.т.н.,доцент Гец А.К. Белорусский национальный технический университет

Имитационное моделирование – метод исследования, при котором изучаемая система заменяется моделью, с достаточной точностью описывающей реальную систему , с которой проводятся эксперименты с целью получения информации об этой системе . Имитационное моделирование решает проблемы реального мира безопасно и разумно . Это удобный инструмент для анализа : он нагляден , прост для понимания и проверки.

Все процессы происходящие в мире можно описать при помощи имитационного моделирования . В нашем случае мы описывали моделирование технологического горнодобывающего процесса методом вентильного преобразования ресурсов .

 Процесс добычи полезного ископаемого представляет собой совокупность основных и вспомогательных операций , начиная от выемки ПИ с массива , заканчивая поступлением его на земную поверхность. При выполнении очистных работ примерами операций могут быть: выемка, перегон комбайна, зарубка косым заездом , передвижка конвейера , крепи и др., взаимосвязь которых отражает динамику функционирования отдельного процесса во времени и пространстве.

В связи с конкретными горно-геологическими и горнотехническими условиями могут применяться различные технологические схемы очистной выемки : с разделением пластов на слои (слоевая выемка) с общей и раздельной подготовкой слоевых лав и без разделения на слои (валовая, селективная).

Для более наглядного представления причинных связей и глобальных влияний одних параметров на другие, мы используем метод вентильного преобразования ресурсов.

Вентильная модель представляет собой отображение объективно существующих закономерностей преобразования ресурсов определенной системы (подпроцесса, процесса). Модель служит для определения количественных характеристик материальных или информационных потоков, связывающих между собой отдельные подпроцессы и операции.

В имитационной модели вентилями служат основные операции выполняемые комбайном в процессе добычного цикла . Вентиль состоит из 4 секторов , из которых 2 сектора имеют числовую характеристику , это его номер и производительность, записанные в секторах 1 и 3. Сектора 2 и 4 обозначены как вход и выход.

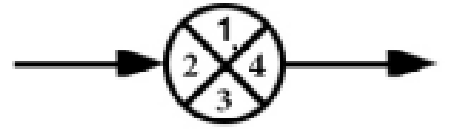

Рисунок 1. Вентиль

Между вентилями в схеме располагаются накопители, они представлены прямоугольником , разбитым на 5 условных ячеек .

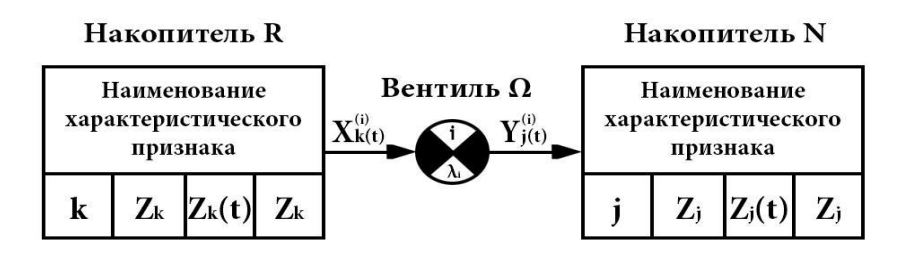

Рисунок 2. Условное графическое изображение накопителей

Первая ячейка это –наименование характеристического признака для перехода к вентилю , в ней записываются основные данные для перехода от одного вентиля к другому. Каждый k(j)-й накопитель характеризует определенную фазу преобразования ресурсов и имеет минимальную, максимальную и текущую емкость, которая обозначается соответственно через  $\dot{Z}k(j), \dot{Z}k(j)$  и  $Zk(j)(t),$  где  $k(j)$  – номер накопителя или индекс ресурса.

В докладе представлена схема, на которой показано осуществление односторонней, валовой выемки с зарубкой «косым заездом».

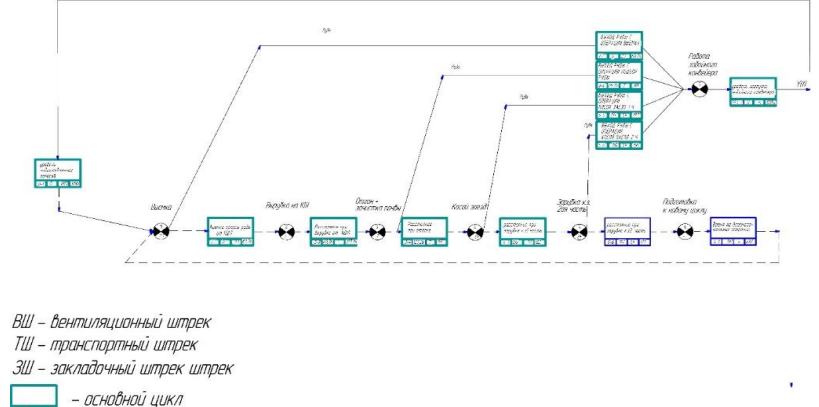

При описании имитационной модели можно выделить 2 цикла : основной и вспомогательный . Основной цикл включает в себя только те операции из которых формируется материальный поток (руда) , примером таких операций могут быть : зарубка , выемка , отгон ( формируется материальный поток при зачистке почвы ) . Вспомогательный цикл состоит из таких операций как : передвижка крепи , передвижка конвейера и тд.

*Валовая выемка* – один из способов добычи ПИ, при котором мощность пласта примерно равна диаметру режущего органа комбайна, т.е. отбойка ПИ идет без выделения отдельных слоев руды в массиве ПИ.

Очистной цикл для данной односторонней схемы состоит из следующих операций:

1) Производится выемка полосы в направлении конвейерного штрека с задвижкой забойной крепи перед комбайном.

2) Вырубка комбайна СЛ-500С на КШЛ выполняется в два приёма:

- производится выемка правым режущим cлоя II и части слоя I-II на КШЛ, комбайн отгоняется до оставленного уступа от левого режущего;

- производится выемка правым режущим оставленного уступа на КШЛ. После вырубки выполняется зачистка короба эстакады.

Для упрощения схемы , 2 приема выемки были объединены в 1 вентиль .

3) После вырубки комбайна на конвейерный штрек лавы, комбайн отгоняется на 12-15 м и производится зачистка забоя лавы от руды в сторону конвейерного штрека лавы, далее после вырубки на КШЛ комбайн снова отгоняется на 10-11 м и производится повторная зачистка забоя лавы от оставшейся руды в сторону конвейерного штрека лавы.

4) Отгон комбайна на ТШЛ с зачисткой почвы забоя с одновременной передвижкой за комбайном забойного конвейера. Концевая операция на КШЛ (передвижка эстакады с приводом забойного конвейера и перегон крепи сопряжения) – выполняется в каждом очистном цикле.

5) На расстоянии 20-25 м до ТШЛ начинается зарубка «косым заездом» комбайном СЛ500с по направлению к ТШЛ, постепенно увеличивая ширину захвата от 0,0м до 0,8м.

6) Вырубка комбайна СЛ-500С в ТШЛ выполняется в два приёма:

- производится выемка левым режущим слоя II и части слоя I-II на ТШЛ. Напротив секций крепи №111, №112 производится подъём левого режущего органа на 0,25-0,35м выше слоя II с вырубкой на ТШЛ №2-1. После вырубки комбайна на транспортный штрек лавы №2-1 производится отгон комбайна так чтобы левый режущий орган находился напротив центра секции крепи К-6 №112. От центра секции К-6 №112, в сторону ТШЛ №2-1, производим оборку кровли путем выемки галита на высоту 0,6-0,7м выше слоя II.

- производится выемка левым режущим слоя I (оставленного уступа) и оставшегося слоя I-II на ТШЛ.

7) После вырубки комбайна на ТШЛ, комбайн отгоняется на 12-15 м и производится зачистка забоя лавы от руды в сторону ТШЛ, далее после зачистки на ТШЛ комбайн снова отгоняется на 10-11 м и производится повторная зачистка забоя лавы от оставшейся руды в сторону ТШЛ.

После вырубки комбайна, местоположение режущих меняется, впереди комбайна дозадвигается забойный конвейер и постепенно увеличивая ширину захвата от 0,0 м до 0,8 м начинается очистная выемка в сторону КШЛ.

Очистной цикл повторяется.

Для настройки имитационной модели ( задачи числовых значений в вентили и накопители) , используют массив параметров забоя (МПЗ) . Массив параметров забоя – массив в котором описаны все необходимые для имитационной модели операции и приведены их числовые значения . На выходе модели , то есть после прохождения одного цикла ( от зарубки к.з. до отгона ) , у нас будет формироваться массив возможностей забоя (МВЗ). Таким образом описанное имитационное моделирование технологического процесса, ставит основной целью, определение возможностей каждого забоя рудника по добыче руды в фактических объеме и качестве.

Предложенный метод имитационного моделирования с помощью вентильных схем преобразования ресурсов позволяет моделировать различные технологические процессы горного производства, исходя из статистических зависимостей параметров этих процессов во времени, пространстве и обеспеченности их ресурсами различного типа. Каждый процесс, подпроцесс или операция, имеющие переменные факторы, моделируются с заданной степенью вероятности реализации этих процессов или операций.

Имитационная модель позволяет , в принципе , описать моделируемый процесс горного производства с большей адекватностью чем другие , также модель обладает известной гибкостью варьирования структуры , алгоритмов и параметров системы . Наглядное отображение вентильных схем даст возможность более тщательной настройки процессов горного производства , что сопутствует улучшению производства .

# **ПОЛУЧЕНИЕ ГРАНУЛИРОВАННОГО KCl В ВАЛКОВОМ ПРЕССЕ**

# <span id="page-24-0"></span>Кулик А.И.

Научный руководитель – к.т.н.,профессор Оника С.Г. Белорусский национальный технический университет

Валковые прессы, которые также называются валковыми дробилками или горизонтальными мельницами, измельчают твердые материалы во многих отраслях промышленности – часто в самых экстремальных условиях эксплуатации.

Валковые прессы применяются в горном деле, при переработке минеральных материалов и в производстве цемента при жестких условиях. Они измельчают сухой или влажный материал зернистостью от 1 до более чем 75 мм. После процесса размола размер частиц материала может составлять до 0,04 мм. К тому же валковые прессы рассчитаны на производительность более 3000 тонн в час.

Валковые устройства применяются для выполнения технологических операций дробления, перетирания, размола, отжима, плющения и др. Рабочими органами валковых устройств являются вальцы, установленные с небольшим зазором и вращающиеся с одинаковыми или разными скоростями навстречу друг другу.

Работает пресс следующим образом. Рабочие валки, вращаясь навстречу друг другу, захватывают смесь (шихту) формующими элементами в межвалковое пространство (очаг деформации), где происходит за счет изменения объема прессуемой шихты превращение сыпучего тела в твердое компактное тело в виде брикета. При этом между валками возникает распорное усилие (усилие прессования), уравновешенное усилием предварительной затяжки пружин в демпферах и обеспечивающее получение брикетов

необходимого качества. При достижении установившегося режима брикетирования следует зафиксировать положение шибера. В случае остановки пресса из-за перегрузки, разгрузка его производится реверсивным вращением валков с целью удаления лишней шихты из воронки.

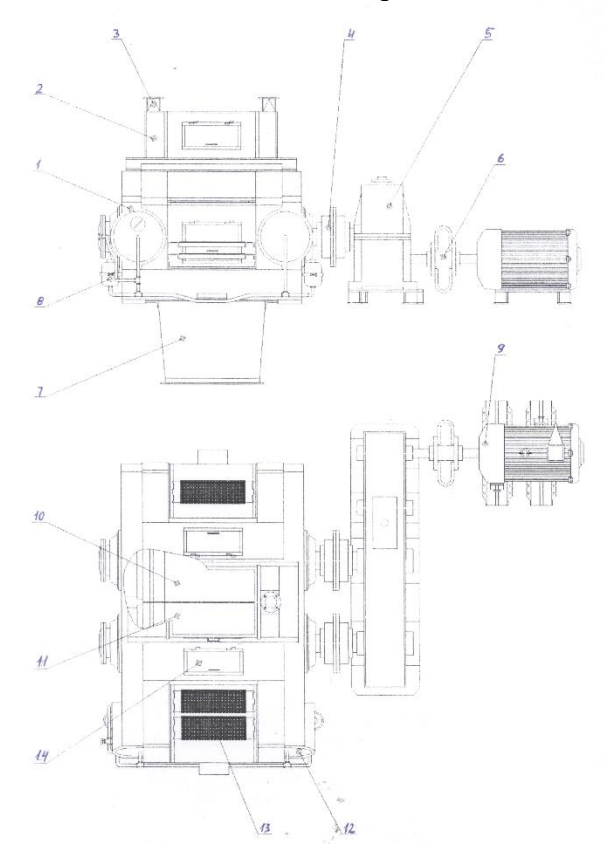

Рисунок 1 – Валковый пресс

 $1 -$ рама,  $2 -$  отверстие загрузочное,  $3 -$ патрубки системы обеспыливания, 4 – муфта упругая, 5 – редуктор цилиндрический, 6 – муфта быстроходная лепестковая, 7 – отверстие разгрузочное, 8 – система гидравлическая поджимная, 9 – электродвигатель трёхфазный асинхронный, 10 – неподвижный валок, 11 –

подвижный валок, 12 – гидроцилиндр поджимной, 13 – съёмные ступени для машиниста пресса, 14 – лючки для проверки узлов и агрегатов пресса.

Вальцы должны быть прочными, жесткими, износостойкими и теплопроводными, отбалансированными, со строго цилиндрической поверхностью, с цапфами, выполненными с высокой точностью соосности.

Поверхность вальцов должна соответствовать их технологическому назначению. Применяют нарезные (рифленые), гладкие и микрошероховатые вальцы. Наибольшее распространение получили нарезные вальцы. Пустотелые вальцы применяются в случае необходимости создания теплообмена (нагревания или охлаждения продукта). Для лучшего захвата порошка валками, повышения плотности плитки в валковых прессах устанавливаются устройства для предварительного уплотнения перерабатываемого материала

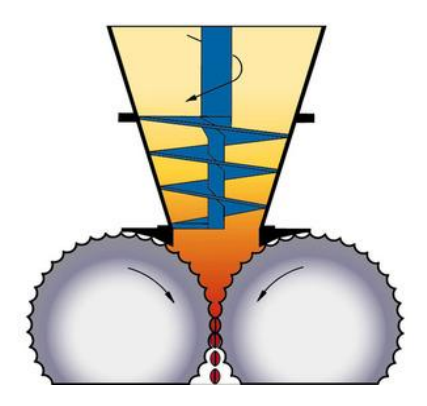

Рисунок 2 – Принцип работы подпресовывателя

В последнее время в конструировании валковых брикетных прессов основным направлением является совершенствование их компоновки и создание блочной конструкции, обеспечивающей резкое сокращение продолжительности простоев брикетных установок при

замене вышедших из строя деталей и узлов, проведении профилактических осмотров, связанных с частичной разборкой брикетной установки или пресса.

Для прессования хлористого калия при производстве гранулированных удобрений широко используется вальцпресс PWG 1000×1240 (Германия) с профилированными валками. Каждый валок имеет индивидуальный привод, от двух электродвигателей.

Солигорский институт проблем ресурсосбережения с опытным производством разработал и освоил производство отечественных валковых прессов ПВП-1000х650 для прессования мелкозернистого хлористого калия при производстве гранулированных удобрений. Плотность плитки на выходе из пресса составляет не менее 1,97 г/см3. Производительность по плитке – от 50 до 65 т/час; мощность привода – 560-630 КВт. Особенностью данного пресса является то, что вместо 2-х индивидуальных приводов и соответственно редукторов, крутящий момент на вальцы пресса передаются одним более мощным электроприводом, через общий для этих вальцов редуктор.

Для обеспечения оптимальных условий гранулирования температура концентрата, поступающего на прессование, должна быть 110-130 ºС. С этой целью концентрат непосредственно перед прессованием подогревается в сушильных аппаратах 3 «кипящего слоя».

Готовый к прессованию концентрат направляется в валковый пресс 4 с гладкой или профилированной поверхностью, где подвергается сжатию давлением.

В результате пластического деформирования образуется плитка толщиной 5–8 мм.

Выход плитки составляет 30–40 % от всего материала, поступившего на прессование. Неспрессовавшийся концентрат (ретур) отсеивается от плитки на неподвижных

28

грохотах 5 и вновь возвращается на прессование или на подогрев в аппарат 3.

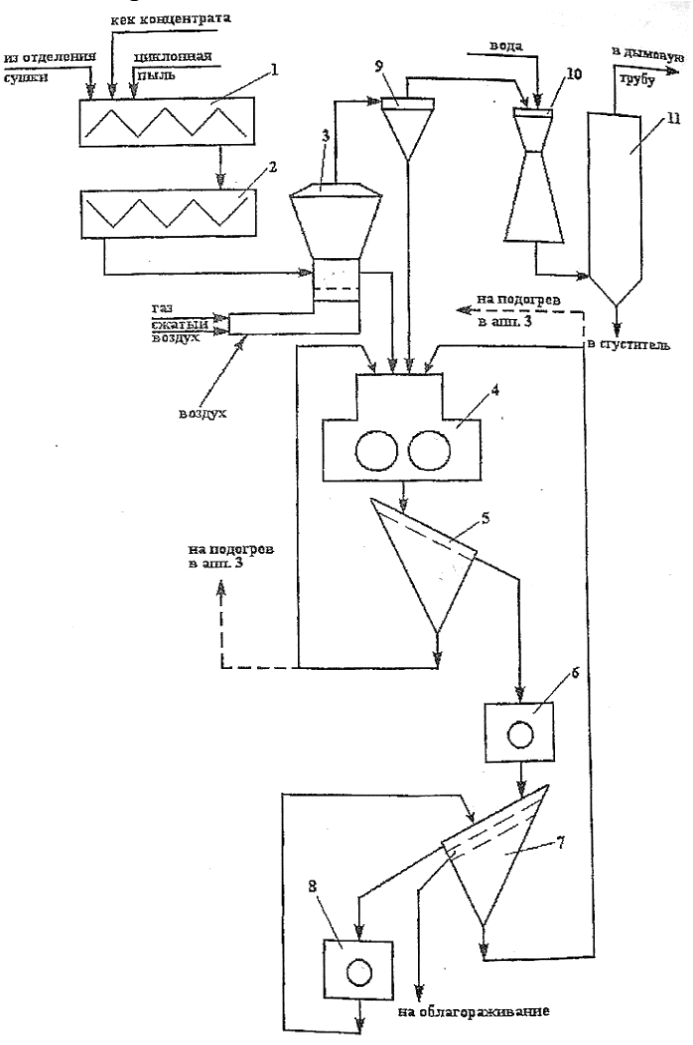

Рисунок 3 – Технологическая схема подогрева и гранулирования калия хлористого: 1,2- смесители; 3- сушильный аппарат с "кипящим слоем"; 4 – валковый пресс; 5- грохот; 6- ударновращательная мельница; 7- просеивающая машина "Rhewurn"; 8дробилка; 9- циклон; 10 – скруббер "Вентури" ; 11- осадительный скруббер

Надрешетный продукт с неподвижных грохотов подвергается дроблению в ударно-отражательных мельницах 6. Из мельниц плитка подается на просеивающую машину 7 с двумя ситами, где осуществляется классификация по трем фракциям: крупная, более 4 мм – надрешетный продукт верхнего сита; от 2 до 4 мм – надрешетный продукт нижнего сита, товарный продукт (гранулят) и мелкая фракция; менее 2 мм – подрешетный продукт нижнего сита. Выход гранулята 15–20 %.

Крупная фракция (более 4 мм) поступает на додрабливание в центробежную дробилку 8 и возвращается на повторную классификацию в просеивающую машину. Товарный продукт (гранулят) направляется на облагораживание. Мелкая фракция (менее 2 мм) – ретур − возвращается на повторное прессование или подогрев в аппарат 3.

# УДК 622.1:528.952 **МЕТОДИКА МОДЕЛИРОВАНИЯ МЕСТОРОЖДЕНИЯ ДОЛОМИТОВ РУБА УЧАСТКА КАРЬЕРА «ГРАЛЕВО»**

Муха М.В.

<span id="page-30-0"></span>Научный руководитель – доктор технических наук, профессор Оника Сергей Георгиевич

### **Введение**

Геоинформационные системы - системы сбора, хранения, анализа и графической визуализации пространственных (географических) данных и связанной с ними информации о необходимых объектах.

Технология ГИС помогает интегрировать и упорядочить информацию о ресурсном потенциале полезных ископаемых нашей планеты и представить их в удобном для понимания, анализа и управления картографическом виде, начиная с подробного обследования осваиваемых месторождений, проведения на них изысканий.

Геоинформационная система Golden Software Surfer в настоящее время является отраслевым стандартом построения графических изображений функций двух переменных.

Непревзойдённым достоинством программы являются заложенные в неё алгоритмы интерполяции, которые позволяют с высочайшим качеством создавать цифровые модели поверхности по неравномерно распределённым в пространстве данным.

Существует большое количество программ, решающих подобные задачи. Программа Surfer достаточно распространена, относительно дешева, проста в освоении. Исторически сложилось так, что эта программа получила широкое распространение и стала стандартом программ подобного типа, о чем говорит включение формата файлов Surfer в программы других производителей.

### **Построение карты-основы**

В Surfer предусмотрена возможность снимать значения X и Y координат в произвольных точках как построенных сеточных карт, так и импортированных извне растровых изображений. Этот процесс называется оцифровка (Digitizing). Чаще всего её применяют для перевода в электронную форму старых отсканированных растровых карт.

В данной статье рассмотрим методику моделирования южного участка первого добычного уступа месторождения доломитов Руба участка карьера «Гралево».

Исходным файлом является чертеж формата dxf, на котором нанесены разведывательные скважины. А также данные, полученные в ходе бурения скважин, такие как: номер скважины, абсолютная отметка поверхности устья скважины, мощность вскрышных пород, мощность полезного ископаемого, в том числе по I уступу.

Для создания карты-основы требуется:

1. Создать новый плот-документ (New Plot). Сохранить его под именем «Чертеж 1.srf».

2. Выполнить команду Home/New Map/Base. Появится диалоговое окно Import. Выбрать наш графический файл «1\_доб\_уст\_Юж\_уч.dxf».

В результате проделанных операций получаем растровую подложку (рис. 1).

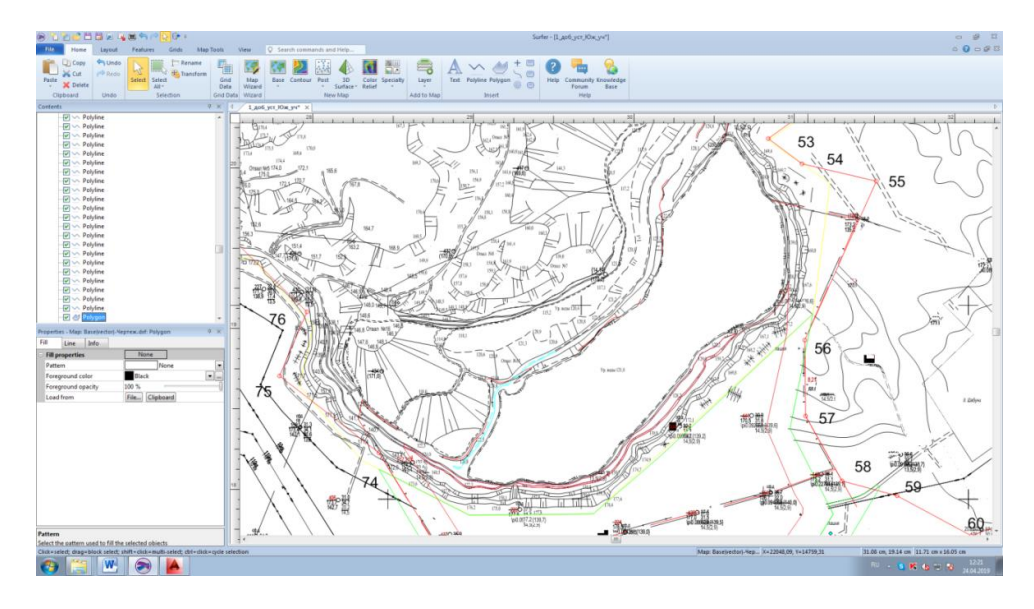

Рисунок 1 – Файл-основа Южного участка для создания сеточной карты

Оцифровка карты-основы позволяет перевести её в электронную форму. Производим оцифровку скважин. Для этого:

1. Выделяем карту «Base(Vector)- 1\_доб\_уст\_Юж\_уч.dxf» с помощью однократного щелчка мышью.

2. Переходим на вкладку Map Tools и кликаем по Digitize. При этом указатель мыши поменяет вид на тонкий крестик. При перемещении указателя над картой в строке состояния будут показываться текущие координаты X и Y карты.

3. Кликаем левой кнопкой мыши в центре первой скважины. Появится окно дигитайзера. В этом окне автоматически будет добавлена строка со значениями координат X и Y. Кроме того, на карте в месте, где был произведён щелчок, возникнет маленький крестик красного цвета. Помимо координат X и Y (колонки A и B), с клавиатуры вводим абсолютную отметку устья скважины (координата Z), ее номер, мощность вскрышных пород, мощность полезного ископаемого, в том числе по I уступу (до отметки 121,5 м (колонки C, D, E, F и G соответственно).

4. Необходимо оцифровать скважины, расположенные в контуре границы уступа по верхней бровке и рядом с ним.

5. Сохраняем результаты оцифровки скважин. В окне дигитайзера выполнить команду File/Save As. Появится диалоговое окно Save As (Сохранить как). В выпадающем списке Save as Type (Тип файла) выбрать пункт Data Files (\*.dat). Вводим имя файла «Оцифровка.dat».

6. Для окончания процесса оцифровки нажать клавишу Esc. Подложку можно удалить.

В результате проделанной работы будет готова таблица, в которой будут отображены все скважины месторождения со всей необходимой информацией.

Создаем карту исходных данных (Post Map). Эти карты используются для изображения точечных данных в виде специальных символов и текстовых подписей к ним. При этом для отображения числового значения в точке можно управлять размером символа (линейная или квадратичная зависимость) или применять различные символы в соответствии с диапазоном данных. Построение одной карты может выполняться с помощью нескольких файлов.

Точечная карта создаётся путём нанесения точек на карту и подписывания точек. Показ точек данных на карте может быть полезным для определения областей распределения этих точек. Кроме того, можно помещать числовую или текстовую информацию в определённое место карты. Для построения точечной карты используются файлы данных, содержащие координаты X и Y точек. В этих файлах также могут содержаться метки (текстовые подписи), соответствующие каждой точке.

Для создания карты исходных данных выполняем операцию Home/New Map/Post. В открывшемся окне выбираем файл «Оцифровка.dat». В результате на экране отобразится карта точек.

Редактирование карты начнем с изменения пределов, так как оси с координатами расположены по крайним скважинам. Для этого в окне Contents делаем активным компонент «Скважины». В окне Properties (Свойства) переходим на вкладку Limits. Изменяем значения xMin, xMaх и yMin, yMax на одинаковую величину, например 30 единиц.

## **Выбор и обоснование метода построения сеточного файла**

Программа Surfer обеспечивает возможность выбора метода построения изолиний из некоторого числа методов и параметров. Использование различных методов для одной и той же выборки данных может иметь различные результаты, т.е. карты, построенные по различным методам, будут отличаться друг от друга..

Метод построения сеточной функции Inverse Distance to a Power (Степень обратного расстояния) основан на вычислении весовых коэффициентов, с помощью которых взвешиваются значения экспериментальных Z значений в точках наблюдений при построении интерполяционной функции. Вес, присвоенный отдельной точке данных при вычислении узла сети, пропорционален заданной степени (power) обратного расстояния от точки наблюдения до узла сети. Если точка наблюдения совпадает с узлом сети, то весовой коэффициент этой точки полагается равным единице, а всем другим наблюденным точкам присваиваются нулевые веса. Другими словами, в этом случае узлу сети присваивается значение соответствующего наблюдения, и, следовательно, данный метод работает как точный интерполятор.

Метод Криге (Kriging) – это геостатистический метод построения сети, который оказался очень полезным и в других областях. Данный метод пытается выразить тренды, которые

предполагаются в наших данных. Например, точки высокого уровня предпочтительнее соединять вдоль гребня, а не изолировать с помощью замкнутых горизонталей типа «бычий глаз».

Метод Minimum Curvature (Минимальной кривизны) широко используется в науках о земле. Поверхность, построенная с помощью этого метода, аналогична тонкой упругой пленке, проходящей через все экспериментальные точки данных с минимальным числом изгибов. Метод минимальной кривизны, однако, не является точным методом. Он генерирует наиболее гладкую поверхность, которая проходит настолько близко к экспериментальным точкам, насколько это возможно, но эти экспериментальные точки не обязательно принадлежат интерполяционной поверхности.

Метод радиальных базисных функций (Radial Basis Functions) многими авторами рассматривается как наилучший метод с точки зрения построения гладкой поверхности, проходящей через экспериментальные точки.

Триангуляция с линейной интерполяцией (Triangulation with Linear Interpolation) является точным интерполяционным методом. Суть этого метода заключается в следующем. Исходные точки данных соединяются таким образом, что результирующая поверхность покрывается «лоскутным одеялом» из граней треугольников. При этом ни одна из сторон треугольника не пересекается сторонами других треугольников. Каждый треугольник определяется тремя исходными экспериментальными точками. Значения функции в узлах регулярной сети, попадающих внутрь этого треугольника, принадлежат плоскости, проходящей через вершины треугольника.

Метод Polynomial Regression (Полиномиальной регрессии) используется для выделения больших трендов и структур в ваших данных. Это метод, строго говоря, не является

36
интерполяционным методом, поскольку сгенерированная поверхность не проходит через экспериментальные точки.

Модифицированный метод Шепарда (Modified Shepard's Method) подобен методу обратных расстояний (Inverse Distance to a Power). Он также использует обратные расстояния при вычислении весовых коэффициентов, с помощью которых взвешиваются значения экспериментальных Z-значений в точках наблюдений. Отличие состоит в том, что при построении интерполяционной функции в локальных областях используется метод наименьших квадратов. Это уменьшает вероятность появления на сгенерированной поверхности структур типа «бычий глаз».

Используем метод Криге (Kriging) т. к. он является оптимальным методом интерполяции, подходящим для большинства задач.

#### **Опции**

Для создания сеточного файла по данным файла оцифровки «Оцифровка.dat» требуется следующее:

1. Выполнить команду Grids/New Grid/Grid Data. Появится диалоговое окно Open.

2. В списке файлов надо выбрать «Оцифровка.dat». Если щёлкнуть по кнопке Open, то появится диалоговое окно Grid Data. Это диалоговое окно позволяет управлять параметрами создания сетки.

Окно содержит большое число органов управления разнообразными параметрами (рис. 2): группа Data Columns определяет столбцы, содержащие координаты X и Y, а также значения Z из файла с данными. Так как нам необходимо построить сеточный файл по данным сухого добычного уступа, выбираем столбцы A, B и G соответственно; группа Output Grid Geometry определяет пределы сетки по X и Y, шаг между линиями (строками и столбцами) сетки и количество

этих линий; группа «Gridding Method» позволяет выбрать нужный пользователю метод сеточной интерполяции. Ставим Kriging; группа Output Grid определяет путь и имя сеточного файла, который будет создан после выполнения команды (задаем имя «1\_доб\_уст\_Юж\_уч.grd»); переключатель Grid Report определяет, следует ли генерировать статистический отчёт об использованных данных. Отключаем.

После щелчка по OK, создастся файл «1\_доб\_уст\_Юж\_уч.grd».

#### **Создание карты изолиний**

Контурная карта (карта изолиний) – это наиболее часто используемый в науках о Земле способ изображения информации вида z = f(x, y). Примером этого могут быть карты электрических, магнитных и гравитационных аномалий, построенные на основе данных соответствующих съёмок, проведённых по сети профилей. Иначе контурная карта может называться «карта в изолиниях».

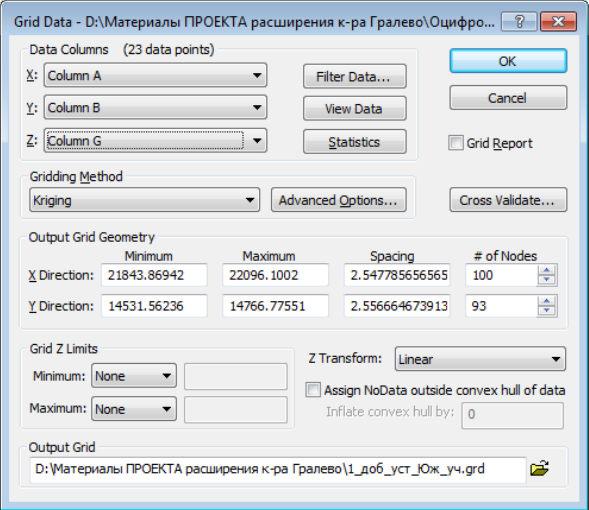

Рисунок 2 – Диалоговое окно Grid Data

Для создания контурной карты на основе сеточного файла «1\_доб\_уст\_Юж\_уч.grd» необходимо выполнить команду Home/New Map/Contour. Появится диалоговое окно Open Grid (Открыть сеточный файл), в котором выбираем только что созданный сеточный файл. В результате, получаем карту изолиний.

#### **Создание свойств линий уровней**

После создания контурной карты можно легко изменить любые параметры её оформления, например значения уровней контуров, изображаемых на карте. Делаем ее активной в окне Contents. Ставим подпись на каждой второстепенной горизонтали (строка Show labels). Изменяем шрифт и размер подписей на вкладке Font properties. Ориентируем подписи в сторону возрастания в строке Orient labels uphill. Располагаем подписи горизонталей в удобном месте и убираем лишние: правой кнопкой кликаем по карте и в контекстном меню выбираем пункт Edit Contour Labels.

Теперь можно экспортировать полученную карту изолиний и добавить ее на чертеж формата \*dwg.

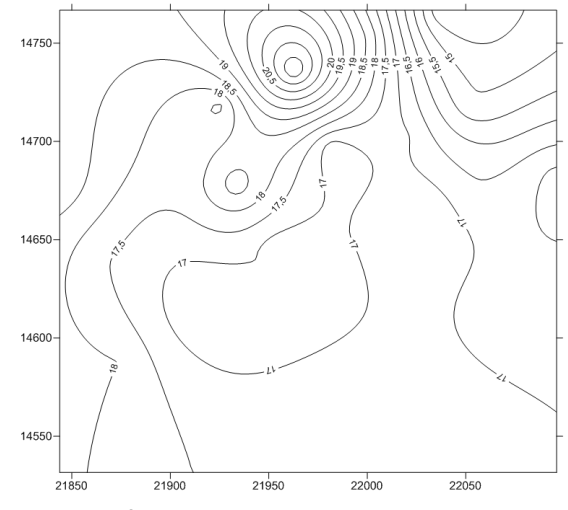

Рисунок 3 – Отредактированная карта изолиний

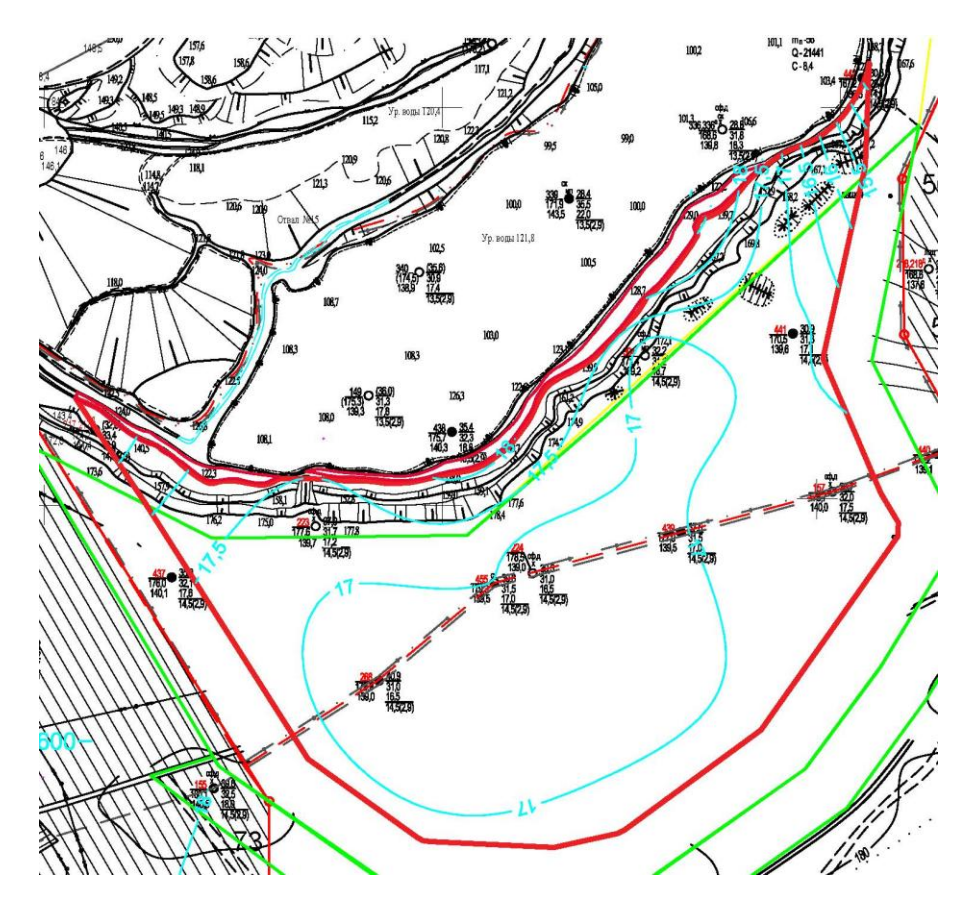

Рисунок 4 – Карта изолиний, наложенная на чертеж

### **Заключение**

Геоинформационная система Golden Software Surfer позволяет на основе сеточных файлов создавать различного рода карты, такие как: контурные карты (contour maps),

образные карты (image maps), карты с теневым рельефом (shaded relief maps), векторные карты (vector maps), каркасные карты (wireframe maps) и карты-поверхности (surface maps). Создаваемые карты и геологические модели используются для решения вопросов планирования горных работ, а также с их помощью мы можем наглядно увидеть точную информацию о залегании месторождений, подсчитать объём промышленных запасов.

Внедрение геоинформационных систем на предприятии обеспечивает высокую производительность труда, оказывает влияние на точность и быстроту моделирования месторождений, а также правильность необходимых расчётов.

#### **Список использованных источников**

1. **Оника, С. Г.** Применение геоинформационной системы Surfer 8 для планирования горных работ / С. Г. Оника // Наука – образованию, производству, экономике : материалы 11-й Международной научно-технической конференции. Т. 3. - Минск : БНТУ, 2013. - С. 5.

 2. **Силкин, К. Ю.** Геоинформационная система Colden Software Surfer 8. Учебно-методическое пособие для вузов / Силкин, К. Ю. Воронеж: издательство ВГУ, 2008, 66 с.

## УДК 622.235 **СЕЙСМИЧЕСКИ БЕЗОПАСНЫЕ ПАРАМЕТРЫ ВЗРЫВОВ В КАРЬЕРЕ ПРИРОДНОГО КАМНЯ**

Дановский А. Д., Киончик И. В. Научный руководитель – д.т.н., профессор Оника С.Г. Белорусский национальный технический университет

Приведены результаты исследований сейсмического действия взрывов в сложных горно-геологических условиях разработки гранитного карьера. Выполнено районирование карьера природного камня по допустимой массе взрываемого взрывчатого вещества на ступень замедления.

 При применяемой на карьерах технологии взрывов зарядов с миллисекундными замедлением общая энергия взрыва разделяется на отдельные части и передаётся среде, в которой она распространяется также отдельными частями. В результате этого максимальные колебания в определённой точке или районе расположения охраняемого объекта обуславливаются не всей массой ВВ взрыва, а только её частью, взрываемой на ступень замедления, т.е. массой заряда на ступень замедления. Первым, кто представил убедительные результаты независимости сейсмического эффекта от общей массы взрываемого ВВ и указал на определяющее значение массы заряда на ступень замедления, был профессор Гарвардского университета и главный сейсмолог Гарвардской сейсмологической станции Л.Дон-Лит. Свои результаты он представил в монографии «Сейсмическое действие взрыва» в 1963 году. Следует отметить, что модель Л.Дон-Лита расходилась с господствующей в то время концепцией сейсмического эффекта академика М.А. Садовского и его последователей, в соответствии с которой сейсмический эффект зависит от общей массы взрваемого ВВ. Следствием этого явилось

ограничение общей массы взрываемого ВВ на карьерах, что нашло отражение в частности и в рекомендациях, выданных РУПП «Гранит» Ленинградским горным институтом для карьера «Микашевичи» и препятствовало применению крупномасштабных взрывов и повышению эффективности взрывных работ. Практика масштабных взрывов, при которых взрывалось за один взрыв до 1100 тонн ВВ, и их исследования, выполненные на нерудных и рудных карьерах Украины лабораторией сейсмики Научно-исследовательского горно-рудного института, подтвердили концепцию независимости сейсмического эффекта от общей массы взрываемого ВВ.

 На рисунке представлены зависимости, характеризующие влияние числа ступеней замедления с различной массой зарядов ВВ на скорость смещений грунта по материалам базы данных «Параметры взрывов-параметры колебаний» на нерудных и рудных карьерах.

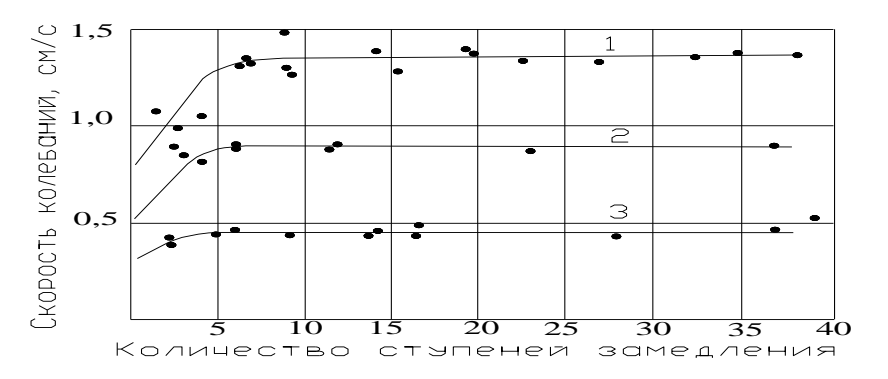

Рис. 4.1 Влияние числа ступеней замедления (*N*) на величину скорости колебаний при максимальной массе заряда: 1 – 2 т; 2- 5 т;  $3 - 10$  т.

Из анализа представленных графиков совершенно очевидно:

после взрыва первых трёх-шести групп зарядов проявляется независимость сейсмического эффекта от общей массы взрываемого ВВ, что очевидно связано не только с разделением взрыва во времени и сокращением его количества, взрываемого в одну миллисекунду, но и значительным рассредоточением массы взрываемого ВВ на площади карьера, особенно отчётливо проявлющимся при большом количестве скважин.

Данный факт имеет экспериментальное подтверждение на сейсмограммах крупномасштабных взрывов.

 В не вполне очевидном виде этот, очень важный, с практической точки зрения, вывод отражён в методике определения сейсмически безопасных расстояний, приведённой в Единых правилах безопасности при взрывных работах, принятых в Беларуси. Согласно инструкции Единых правил безопасности при взрывных работах, при неодновременном взрывании  $N$  зарядов ВВ общей массой со временем замедления между взрывами каждого заряда не менее 20 мс, определение безопасных расстояний производится по формуле: *Q*

$$
r_c = K_r K_c \frac{\alpha}{N^{1/4}} Q^{1/3}, \qquad (1)
$$

 $\Gamma$ де  $\,K_{_r}$  ,  $K_{_c}$  и $\,\alpha$  - эмпирические коэффициенты, учитывающие свойства грунтов в основании охраняемых объектов, типы охраняемых объектов и способ взрывания [\(рыхление](file:///C:/9рыхление) или выброс породы) ;

 $N$  - число групп зарядов;

- общая масса взрываемого ВВ. *Q*

Учитывая, что в правой части формулы содержатся зависимые величины выразим:  $Q = Q_{\it rp} N$ , где -  $Q_{\it rp}$  масса взрываемого ВВ на ступень замедления, и представим вышеприведённую формулу в виде равносильного выражения:

 $r_c = K_r K_c \alpha N^{0.08} Q_{rp}^{1/3}$ . (2)

 Из анализа формулы видно, что влияние на сейсмический эффект собственно общей массы взрываемого  $BB$  незначительно, так как с ростом  $N$  увеличение сейсмически безопасного расстояния происходит медленно (N<sup>0,08</sup> близко к единице).

Учитывая эмпирическую природу рассматриваемых формул и точность сейсморегистрирующей аппаратуры, характеризующейся погрешностью измерений 10-15%, можно с уверенностью признать чрезмерность уточнений, связанных с учётом общей массы взрываемых зарядов. Из теории ошибок следует, что при относительной погрешности 10-15 % в определении сейсмически безопасного расстояния показатель степени нельзя определить с точностью до 3-го знака и, учитывая порядок этого числа, его можно принять равным нулю. Тогда сейсмически безопасное расстояние оказывается независимым от общей массы взрываемого заряда, что подтверждается практикой крупномасштабных взрывов на карьерах. В результате этого максимальные колебания в определённой точке или районе расположения охраняемого объекта обуславливаются не всей массой ВВ, а только её частью, взрываемой на ступень замедления, т.е. массой заряда на ступень замедления. Деление общей массы зарядов взрывчатого вещества на отдельные группы, взрываемые через определённый интервал закономерно приводит к снижению амплитуды и скорости смещений

грунта, что связано с уменьшением массы зарядов ВВ, взрываемых в единицу времени.

 В сложных горнотехнических условиях расчёт сейсмической безопасности должен выполняться с заданной надёжностью, которая регламентируется принятым уровнем вероятности для верхнего значения скорости смещений. Согласно Единым правилам безопасности при взрывных работах, параметры взрывов должны обеспечивать отсутствие повреждений с вероятностью 0,1.

С использованием вышеприведённой зависимости, выполняется районирование поля карьера природного камня, по сейсмически безопасной массе заряда на ступень замедления.

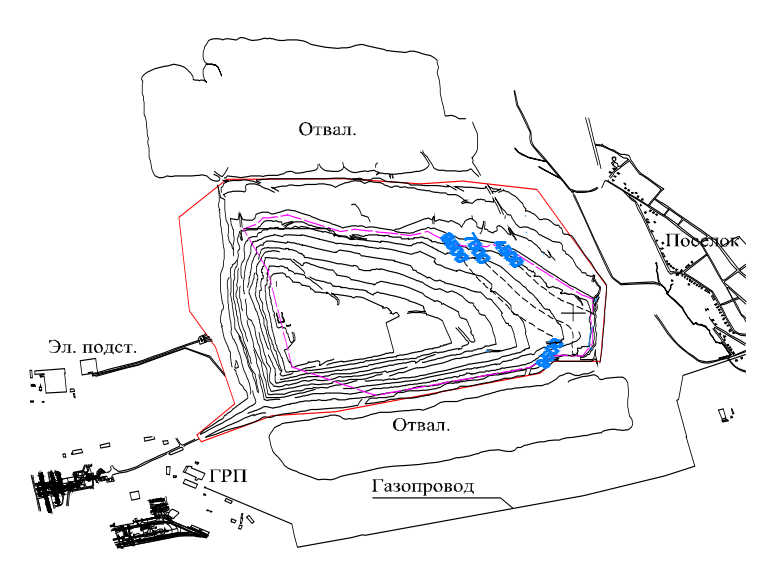

Рисунок. Карта допустимой массы зарядов ВВ

Выполненная работа позволяет снять ограничения по общей массе взрываемого ВВ и обеспечить оперативную оценку сейсмической безопасности взрывов.

# УДК 622 **ЭМУЛЬСИОННЫЕ ВЗРЫВЧАТЫЕ ВЕЩЕСТВА. ТЕХНОЛОГИЯ ПРИГОТОВЛЕНИЯ**

Дереповская Е.Р., Есман Н.М.

Научный руководитель: доктор тех.н. Оника С. Г. Белорусский национальный технический университет

Для ведения взрывных работ на земной поверхности при ручном и механизированном заряжании сухих, осушённых или обводнённых скважин часто используют эмульсионные взрывчатые вещества (ЭВВ). Они представляют собой вид водосодержащих ВВ на основе нитрата аммония. Основными компонентами приготовления ЭВВ являются:

1)Водный раствор солей неорганических окислителей. За основу его приготовления берут растворённый в воде при нагревании нитрат аммония. Однако в раствор могут входить и другие компоненты: азотнокислые Na, Ca, K, и Ba, нитраты Zn, перхлораты аммония Ca, Na и другие вещества.

2)Углеродосодержащие горючие вещества: дизельное топливо, тяжёлое, машинное и вазелиновые масла, воскиискусственный, парафиновый, пчелиный, китовый и их смеси, а также органические соединения: олефины, высшие спирты, насыщенные жирные кислот.

3)Сенсибилизирующие газы. Они представляют собой либо воздушное пространство, образующий изолирующий слой, либо микропузырьки, которые образуются в результате реакции разложения некоторых химических веществ.

4)Эмульгаторы для создания обратной эмульсии (типа «вода в масле»). Они являются важнейшим компонентом ЭВВ, поскольку от их эффективности зависит стабильность эмульсии.

ЭВВ состоят из эмульсионной основы и сенсибилизатора. Первое получают путём смешивания водного раствора аммиачной селитры с минеральным маслом и эмульгатором в аппарате эмульгирования. После чего эмульсию вместе с сенсибилизатором загружают в смесительно-зарядную машину (СЗМ) и по месту прибытия смешивают эти два вещества непосредственно в скважине, после чего ЭВВ получает взрывчатые свойства.

Схематично процесс получения ЭВВ представлен на рис.1

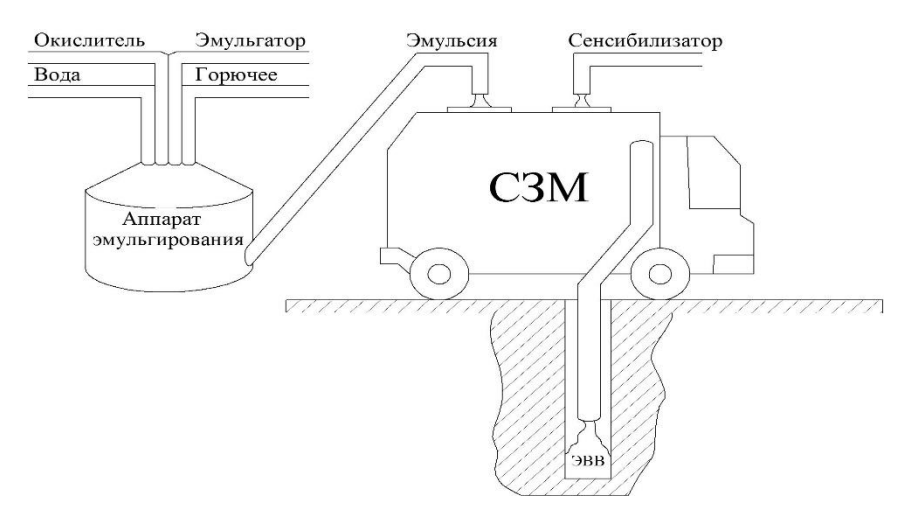

Рис.1

Соотношение окислителя и горючего в эмульсионной смеси составляет приблизительно 10:1, при этом оптимальным содержанием окислителя в смеси являются 60-85%, а воды 16%. Количество горючих веществ должно располагаться в диапазоне 3-7%. Доля эмульгатора обычно невелика- 0,5-2% от общей массы ВВ.

Эмульсионные взрывчатые вещества обладают значительными технологическими и экономическими преимуществами по сравнению с другими водосодержащими

взрывчатыми веществами: относительно высокая физическая стабильность, водоустойчивость, возможность в широких пределах изменять рецептуру и характеристики, безопасность, низкая стоимость и др.

УДК 622

# **СОВРЕМЕННЫЕ ТЕНДЕНЦИИ ПРИ ПРОЕКТИРОВАНИИ ПЕСЧАНО-ГРАВИЙНЫХ КАРЬЕРОВ.**

#### *(С использованием экскаватора с нижним черпанием)*

Щербаченя Е.И.

Научный руководитель – ст.преподаватель Сенкевич В.И.. Белорусский национальный технический университет

В процессе подготовки к дипломному проектированию, а также при ознакомлении с проектами по разработке песчано-гравийных месторождений (Акановичи уч. Циринский, Колпаки, Выселка), были выявлены некоторые особенности при выборе технологических схем разработки и оборудования. Это связано с вовлечением в разработку небольших месторождений и отдельных участков песчаногравийных месторождений, различающихся как по площади, так и по запасам, и со значительно изменяющимися размерами по ширине и длине.

Сложное строение полезной толщи (песчано-гравийных) месторождений и сложный рельеф поверхности затрудняет решение задач по выбору параметров систем разработки, а изменение качественных показателей полезного ископаемого в процессе разработки месторождений оказывает влияние на выбор технологических схем отработки и оборудования.

Эти подходы заключаются в следующих тенденциях.

*Выбор технологического оборудования*.

Оно сводится к широкому использованию гидравлических экскаваторов с нижним черпанием, которые имеют следующие преимущества: мобильность, большие развиваемые усилия при черпании, низкая металлоёмкость, возможность работы с верхним и нижним черпанием, возможность перемещения с уступа на уступ по временным

съездам с увеличенным уклоном (отработка одним экскаватором нескольких уступов одновременно), возможность копировать подошву слоя полезного ископаемого, а также вести разработку частично обводнённых участков. При использовании данного оборудования уменьшатся затраты при горно-капитальных работах, так как при работе с нижним черпанием отпадает необходимость в строительстве капитальной траншеи, а размеры разрезной траншеи минимальные.

Однако есть и недостатки: они не могут разрабатывать уступы большой мощности по причине ограниченности нижней глубины черпания. В этом случае необходимо работать двумя подуступами, причём нижний подуступ должен быть таким, чтобы обеспечивалась нижняя погрузка в автомобили, при этом будет различная производительность при разработке нижнего и верхнего подуступов.

*Последовательность отработки месторождения.*

Так как месторождения небольшие по площади, то снятие вскрыши ведётся сразу по всей площади.Отработка полезного ископаемого также ведут последовательно уступами по всей площади или в связи с мобильностью экскаватора можно одновременно использовать его для разработки нескольких уступов одновременно.

*Технологические особенности ведения работ.*

В связи со сложным строением полезной толщи и рельефа поверхности предпочтительнее вести разработку послойно небольшими по высоте уступами с нижним черпанием, что позволяет экскаватору копировать подошву разрабатываемого слоя и облегчает соблюдение непрерывность и фронта работ.

Ещё одна особенность эффективного использования экскаватора с нижним черпанием, применения их для раздельной послойной разработки пород с различными свойствами одним забоем. Эффективность применения экскаваторов зависит от принятых параметров разработки (высоты уступа и высоты отдельных слоёв), т.к. максимальная глубина черпания экскаватора имеет ограниченные возможности, то разработка может вестись не более чем в 2-3 слоя с суммарной высотой не более глубины черпания.

# **РАСЧЁТ ВОДОПРИТОКА В СВЯЗИ С РЕКОНСТРУКЦИЕЙ КАРЬЕРА «МИКАШЕВИЧИ»**

Кишко А.А. , Вечёрко П. В. Научный руководитель -к.т.н. доцент Халявкин Ф.Г. Белорусский национальгый технический университет

Карьер «Микашевичи» по добыче гранита расположен в Лунинецком районе. Месторождение имеет форму прямоугольника длиной 2,8 км и шириной 1,2-1,6 км. Общая площадь 3 млн 820 тыс.м<sup>2</sup>. Добыча гранита на месторождении осуществляется с 1976 года.

В пределах месторождения вскрыты и изучены следующие комплексы и водоносные горизонты: 1) комплекс рыхлых отложений мощностью 30-35м, имеет уровень подземных вод до 2,1 м, коэффициент фильтрации 1,22 м/сут и водоотдача 0,15; 2) горизонт палеогеновых отложений из песков мощностью 13,6 м с коэффициентом фильтрации 0,087 м/сут; 3) водоносный горизонт пинской свиты примыкает непосредственно ко 2-му водоносному горизонту и не имеет развития на площади подсчёта запасов; 4) комплекс полезной толщи гранитов является вторым водоносным горизонтом мощностью 47 метров с напорными водами и коэффициентом фильтрации 0,26 м/сут. Питание полезной толщи гранитов происходит за счёт перетекания воды из вышележащего горизонта через гидравлические окна в коре выветривания. Его роль в обводнении карьера незначительная.

На режим водоотлива в карьер существенное влияние оказывают протекающие вблизи открытые водоисточники река Волхва и крупные каналы Вальчувка и Ситницкий, а также хвостохранилище. Между карьером и этими водоисточниками существует тесная гидравлическая связь.

Для определения притока воды в карьер применялся метод «большого колодца». Для верхнего водоносного

горизонта, сложенного из рыхлых песчаных пород и имеющего безнапорный режим фильтрации величина притока Q м 3 /сут расчитывалась по формуле:

 $Q=3,14 \text{ kH}^2/\text{lgR}_0 \cdot \sqrt{\text{F}}/\pi$ , (1)

где k-коэффициент фильтрации грунта, равный 4,21 м/сут;

Н-мощность водоносного горизонта (напор воды), равная 35 м;

R0-радиус воронки осушения, равный

 $R_0=R+r_0$ 

где  $r_0$ -приведенный радиус карьера, равный  $\sqrt{F/\pi}$  и составляет 1130 м.

Тогда  $R_0=R+r_0=850+1130=1980$  м

R-радиус влияния карьера, определяется по формуле:  $R = 2S\sqrt{H^*k}$ .

где S-снижение уровня в карьере S=Н, равный 850м.

F-площадь карьера по низу, равная 4011160 м<sup>2</sup>

Рассчитанный по формуле (1) приток воды из верхнего водоносного горизонта составил 64775 м<sup>3</sup>/сут без учёта притока воды из близрасположенных от карьера водоисточников ( рек, хвостохранилища), оказывающих влияние на режим воотлива.

Для нижнего водоносного горизонта, сложенного из трещиноватых пород и имеющего напорную фильтрацию, приток воды рассчитывался по формуле:

 $Q=2,73k*m*S_0/lgR-lgr_k,$  (2)

где m-мощность водоносного пласта, м; S<sub>0</sub>-понижение напора воды в водоносном пласту, м; R-радиус влияния понижения, равный  $10S_0\sqrt{k}$ , м;  $r_k$ -радиус влияния карьера, равный  $\sqrt{0,32*}F$ ,

где F-площадь карьера по дну, м $^2$ .

Приток воды из нижнего водоносного горизонта, рассчитанный по формуле (2) составил 26531 м<sup>3</sup>/сут

Суммарный приток воды в карьер из 2-х горизонтов, а также водопритока за счёт дождевых и ливневых вод составил 244146 м<sup>3</sup>/сут.

Откачка поступающей в карьер воды осуществляется насосной станцией, эффективность работ которой во многом зависит от правильно подобранных насосов и их соединения. На насосных станциях в карьерах чаще всего устанавливают однотипные насосы, количество которых определяют расчетом. При этом насосы соединяют параллельно и вода из них поступает в один трубопровод.

На карьере «Микашевичи» планируется его углубление на 60 м. Соответственно увеличивается площадь и приток воды в карьер. Предлагается последовательное соединение насосов на одной насосной станции, так как такое включение позволяет значительно увеличить напор, а следовательно и высоту поднятия воды. При таком соединении напорный патрубок первого насоса соединяется со всасывающим патрубком второго насоса. Последовательное соединение насосов приводит также к увеличению подачи воды, если её не ограничивать задвижками.

# УДК 622 **ПРИМЕНЕНИЕ GPS ТЕХНОЛОГИЙ В ГОРНОМ ДЕЛЕ И ПОВСЕДНЕВНОЙ ЖИЗНИ**

Акулов А.А.

Научный руководитель – д.т.н., профессор Оника С.Г. Белорусский национальный технический университет

В современном мире широко развиты разные технологии определения координат объектов, как наземными способами (с помощью теодолита, тахеометра и др.), так и при помощи спутниковых систем.

На данный момент широко распространены системы спутникового позиционирования NAVSTAR GPS и ГЛОНАСС, где первая – разработка американских ученых, вторая – российских.

Для определения местоположения GPS-приемник принимает сигналы со спутников, сравнивает время отправки сигнала со спутника со временем его получения на Земле и вычисляет точные координаты. Система GPS работает непрерывно. Для пользования системой GPS достаточно иметь GPS-приемник, который есть даже в современных смартфонах.

Эффективность использования GPS-оборудования в горном деле первыми оценили маркшейдеры. С помощью GPS-систем они быстро создавали опорные сети, обеспечивающие точный каркас для топографической и фотограмметрической съемки. Это оборудование активно применяется ими для:

· подсчета объемов работ;

- · слежением за сдвижением поверхности;
- · проверки качества рекультивационных работ.

Независимое и автономное выполнение работ в течение длительного времени и с помощью только одного маркшейдера перенесли центр тяжести работ из полевых условий в камеральные. Недостатком приведенной методики является необходимость сбора большого количества сырых спутниковых данных и их последующей обработки на компьютере.

В повседневной жизни GPS применяется для ориентирования людей на местности, слежении и помощи автомобилей в дорожной обстановке в реальном времени.

В работе опробованы GPS-приемники на смартфонах компании SAMSUNG и XIAOMI в приложениях "Яндекс Карты" для определения местоположения, и "Fields Area Measure" для определения площади участка.

На следующих скриншотах представлены координаты, определенные с одного местоположения.

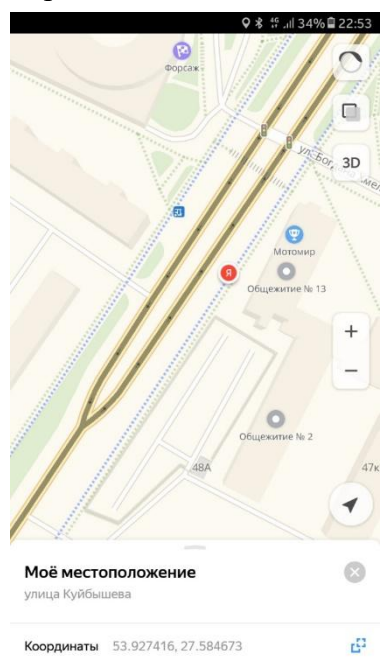

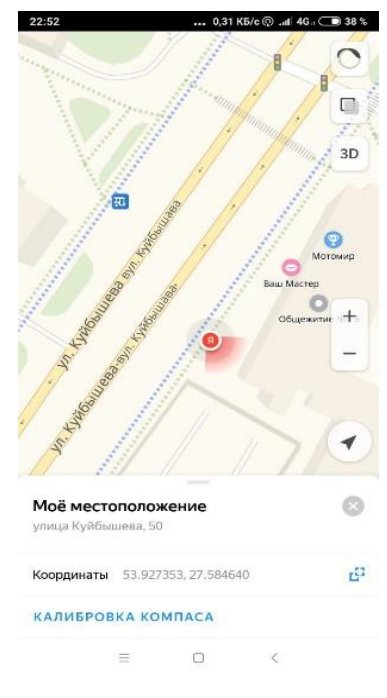

Рисунок 1 - Скриншоты смартфона SAMSUNG (слева) и XIAOMI (справа).

Как видно из скриншотов координаты одного и того же местоположения, следующие:

-SAMSUNG: широта – 53,927416; долгота – 27,584673

-XIAOMI: широта – 53,927353; долгота – 27,584640

После расчетов было выявлено, что ошибка на местности составляет примерно 3 см.

На этих скриншотах (Рисунок 3 и Рисунок 4) представлены координаты, определенные на другом местоположении.

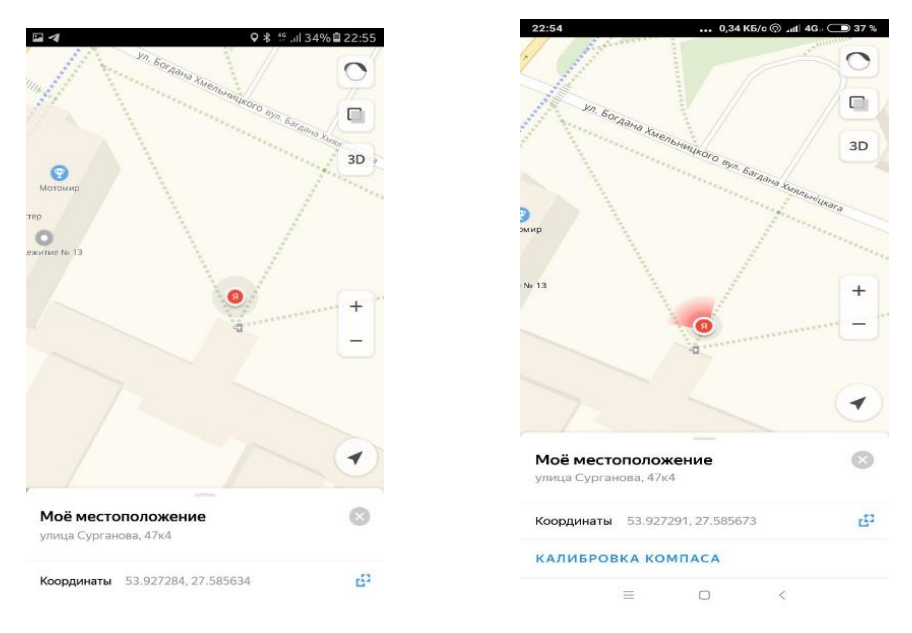

Рисунок 2 – Скриншоты другого местоположения на смартфоне SAMSUNG (слева) и XIAOMI (справа).

На этих скриншотов координаты одного и того же местоположения, следующие:

-SAMSUNG: широта – 53,927284; долгота – 27,585634

-XIAOMI: широта – 53,927291; долгота – 27,585673

После расчетов было выявлено, что ошибка на местности составляет примерно 5 мм.

Можно сделать вывод, что простой смартфон вполне подходит для повседневных задач, связанных с определением своего местоположения.

Далее опробуем приложение для замера площадей "Fields Area Measure" в смартфоне компании SAMSUNG. В результате исследования были получены следующие данные о замерах:

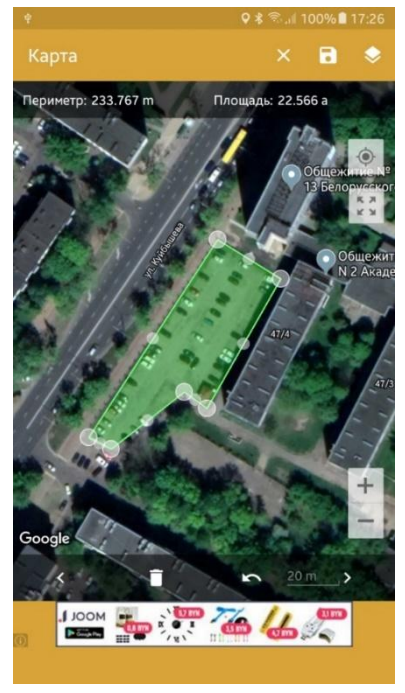

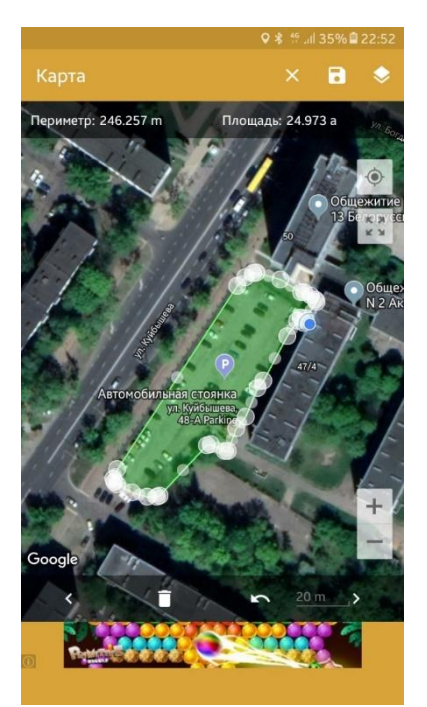

Рисунок 3 – Скриншот смартфона SAMSUNG, слева – область подсчета введена вручную, а справа – с помощью GPS.

Как видно из скриншотов, разность между периметрами составляет: 246,257-233,767=12,49 метров, а между площадями: 24,973-22,566 =2,407 ара.

По данным замерам можно сказать, что программа для определения площадей справилась довольно неплохо, она годится для грубых замеров площадок, но непригодна для точного замера.

Из проведенной работы можно сделать вывод, что для горных работ, связанных с точным определением координат объектов, смартфон не пригоден, для таких целей необходим точный GPS-приемник или GNSS-локатор, но для повседневной жизни смартфон вполне пригоден и справляется со своими задачами.

# УДК 553.97 **К ВОПРОСУ РЕКУЛЬТИВАЦИИ ЗАБРОШЕННЫХ ВЫРАБОТАННЫХ ТОРФЯНИКОВ**

Кедрон К.В.

Научный руководитель – к.т.н., доцент Федотова С.А. Белорусский национальный технический университет

Выбывшие из промышленной эксплуатации торфяные месторождения имеются во всех административных областях ив подавляющем большинстве административных районах республики, а их общая площадь составляет 255,6 тыс. га. Существовавшая до 90 гг. прошлого века многолетняя практика предусматривала рекультивацию выбывших из промышленной эксплуатации торфяных месторождений в основном под сельскохозяйственные земли, единичные объекты использовались для строительства водоемов, а неудобные для земледелия – под посадку леса.

Весьма часто капиталовложения на сельскохозяйственную рекультивацию не давали экономического эффекта вследствие того, что многие торфяные месторождения по своим характеристикам вообще не были пригодны для создания на них сельскохозяйственных и лесных угодий. По этим причинам значительное количество рекультивированных площадей списано и выведено из использования или просто заброшено из-за их непригодности для ведения сельского и лесного хозяйств. Примером такого положения дел является месторождение «Михановичи», расположенного в Минском районе. Месторождение было сырьевой базоы для работы ТБЗ «Сергеевичское», добыча торфа на нем закончилась в конце 70-х годов прошлого века. На месторождении сохранились фрагменты осушительной сети, его поверхность полностью заросла. Каналы, ранее входившие в систему осушения, потеряли свою форму, их

берега заросли. Кафедра «Горные работы» использует часть территории месторождения как полигон для прохождения учебной практики.

Как известно, для образования торфяной залежи необходимы следующие условия: наличие растенийторфообразователей и наличие избыточного увлажнения, которое остановит процесс разложения растений после их отмирания. При этом в течении года должно происходить колебание влажности в верхнем 30-40 см слое залежи, где происходит образование торфа.

Растительный покров месторождения представлен всеми ярусами. Среди деревьев больше всего представлена береза, среди кустарников – рябинник. Очень много кустарничков – голубика, вереск, багульник. Травы – пушица, осока. Практически вся поверхность покрыта мхами. Эта растительность типична для месторождения верхового типа. Имеются кочки размером 30-40 см в диаметре (рис.). Местные жители используют месторождение стихийно для сбора ягод и грибов.

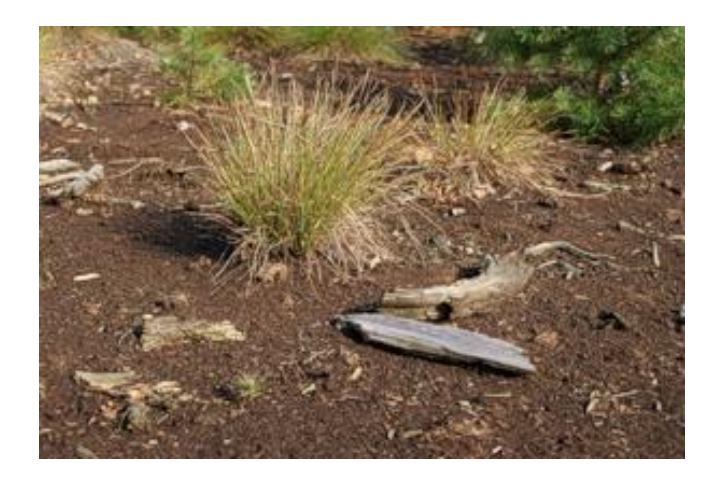

Рисунок – Кочки, как элемент микрорельефа

Таким образом, растения-торфообразователи присутствуют на выработанной площади. Однако явных признаков избыточного увлажнения не наблюдается. Поверхность залежи имеет достаточную несущую способность для прохождения человека. Это обусловлено действием сохранившихся элементов осушительной сети.

Для изучения вопроса направленности процессов в верхнем 30-40 см слое залежи необходимо определить, заполняются ли полностью поры в торфе в осенне-весеннем периоде влагой. Для этого необходимо знать полную влагоемкость торфа и отследить колебания влажности в разные сезоны года.

Знание направленности процессов верхнем торфогенном слое позволит определить необходимые действия по восстановлению антропогенно уничтоженной болотной экосистемы с целью поддержания экологического равновесия в природно-территориальном комплексе: водного баланса; гидрологического режима; качества поверхностных и грунтовых вод; микроклимата; состава атмосферного воздуха; создания противоэрозионных, геохимических и санитарногигиенических барьеров; сохранения растительного и животного мира а также процесса торфообразования.

# УДК 622 **ОПРЕДЕЛЕНИЕ БЕСКОНТАКТНОГО ВОЗДЕЙСТВИЯ ГОРНЫХ ПОРОД НА БИОЛОГИЧЕСКИЕ ОБЪЕКТЫ**

Стешиц В.Г., Левчук Д.Д. Научный руководитель- канд.биол.наук, доцент Н.Н.Поликарпова Белорусский национальный технический университет

Целью нашей работы явилось изучения воздействие различных горных пород взятых в виде образцов небольшой массы на развитие растительных организмов (в данном эксперименте семена пшеницы).

В ходе работы отбирали образцы горных пород и помещали их в пластиковые контейнеры. Для эксперимента использовались известняк и кремень. Масса пород составляла 500 грамм. Под каждый контейнер помещали сопроводительную записку, с указание номера варианта и датой постановки опыта. Одновременно один из контейнеров оставался пустым и использовался в качестве контроля. Контейнеры сверху плотно закрывали картонными крышками и помещали на некотором удалении друг от друга в шкаф с закрывающимися стеклянными дверцами.

Отсчитывали по 100 семян, взвешивали их на электронных весах и фиксировали значения масс в таблице 1. Дно одинакового объема прямоугольных пластиковых поддонов (их количество соответствует числу вариантов пород плюс контроль) покрывали фильтровальной бумагой сложенной в три слоя.

Каждый поддон нумеровали и вместе с фильтровальной бумагой, взвешивали. Полученные значения масс заносили в таблицу 1 .

На второй слой фильтровальной бумаги в поддонах выкладывали по 100 семян пшеницы. Семена прикрывали третьим слоем фильтровальной бумаги и взвешивали поддоны с семенами. Полученные значения массы заносили в таблицу 1.

Таблица 1

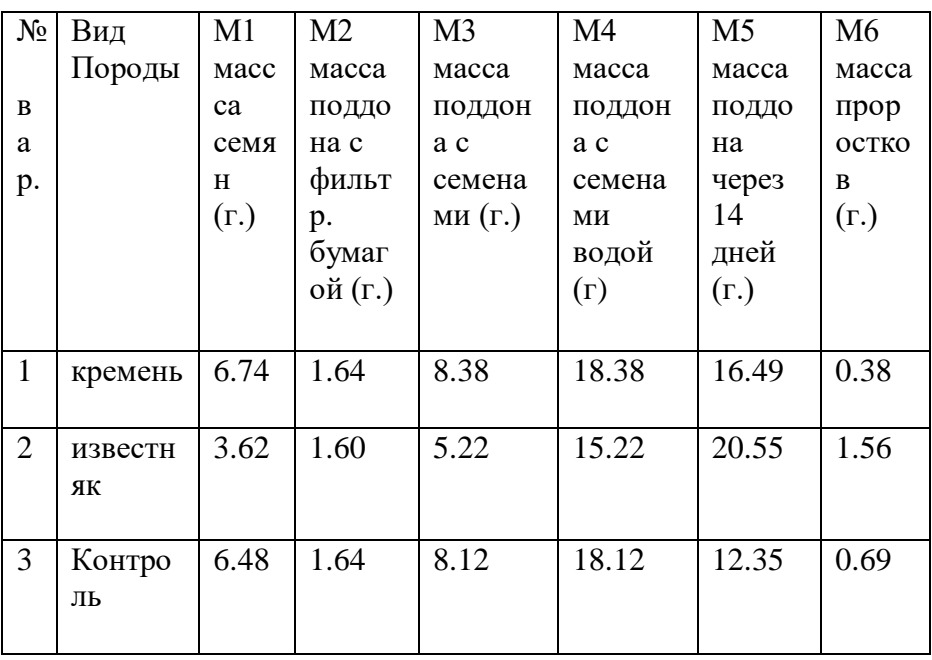

В поддоны с семенами для увлажнения семенного материала добавляли по 10грамм воды, предварительно в течении двух недель выдержанной на поверхности закрытых контейнеров с исследуемыми породами. Вода каждого варианта перед её использованием исследовалась по следующим параметрам: pH (показатель кислотности), mV(электрический потенциал), значения которых представленных в таблице 2.

Таблица 2

| $N_2$         | Название  | ph                                         | mV                                   |
|---------------|-----------|--------------------------------------------|--------------------------------------|
| варианта      | породы    | воды,<br>используемой<br>B<br>эксперименте | воды, используемой в<br>эксперименте |
|               | Кремень   | 7,40                                       | $-0,41$                              |
|               | Известняк | 8,50                                       | $-0,21$                              |
| $\mathcal{L}$ | Контроль  | 8,40                                       | $-0,16$                              |

Поддоны с семенами, увлажненными водой всех вариантов, взвешивали на электронных весах и полученные значения масс заносили также в таблицу 1.

Каждый поддон с увлажненными семенами сверху накрывали крышкой для создания комфортных условий прорастания. Поддоны с семенами ставили соответственно на контейнеры с образцами горных пород и контрольный пустой. Каждый из вариантов (контейнеры с породами и стоящие на них поддоны с семенами) покрывали полиэтиленовыми пакетами.

Все исследуемые варианты помещали на некотором удалении друг от друга в шкаф с закрывающимися стеклянными дверцами.

Через 2 недели все варианты (контейнеры с породой и поддоны с растениями) извлекали из шкафа, выставляли в ряд на столе, возле каждого контейнера помещали написанное на бумаге название породы и фотографировали все варианты проростков (Рисунки 1,2,3).

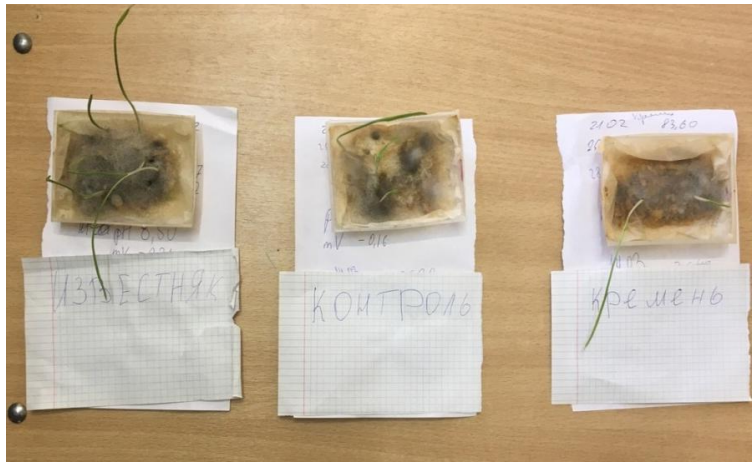

Рисунок 1.Поддоны с проростками после двухнедельного выращивания (фото сверху).

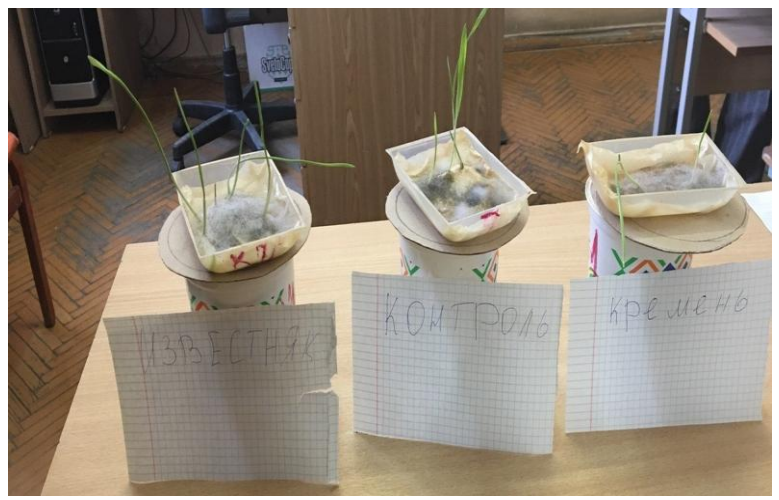

Рисунок 2.Поддоны с проростками после двухнедельного выращивания (фото сбоку).

На фотографиях видно, что во всех вариантах семена пшеницы плохо развились. При этом наблюдался бурный рост

плесневых грибов особенно отчетливый в варианте с известняком (Рисунок 3).

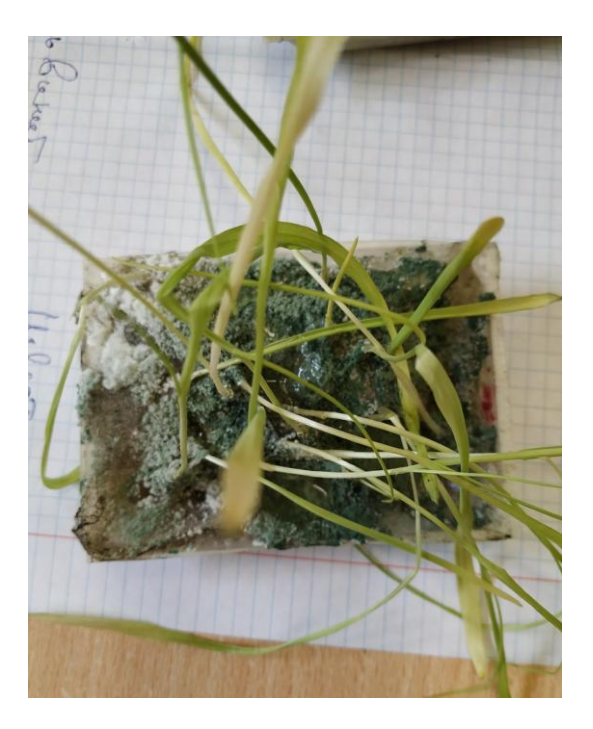

Рисунок 3. Прорости пшеницы и серо-зеленая плесень.

Поддоны с проростками взвешивали и величину массы заносили в таблицу 1. .

Проростки растений всех вариантов очень аккуратно, чтобы не оторвать корешки, извлекали из поддонов и соответственно взвешивали на электронных весах. Полученные величины масс каждого варианта проростков заносили в таблицу 1. Наибольшее количество общей биомассы (20,55) наблюдалось в варианте с известняком, в этом же варианте чистая масса проростков была так же больше.

С помощью линейки измеряли длину каждого зеленого листочка и корешка (измерение проводится от зерна до верхушки листа и от зерна до кончика корня). Полученные значения длин листочков и корешков заносили в таблицу 3.

Длина листа сокращённо обозначается Дл.л. (см.)

Длина корешка сокращённо обозначается Дл.к.(см.)

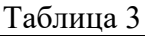

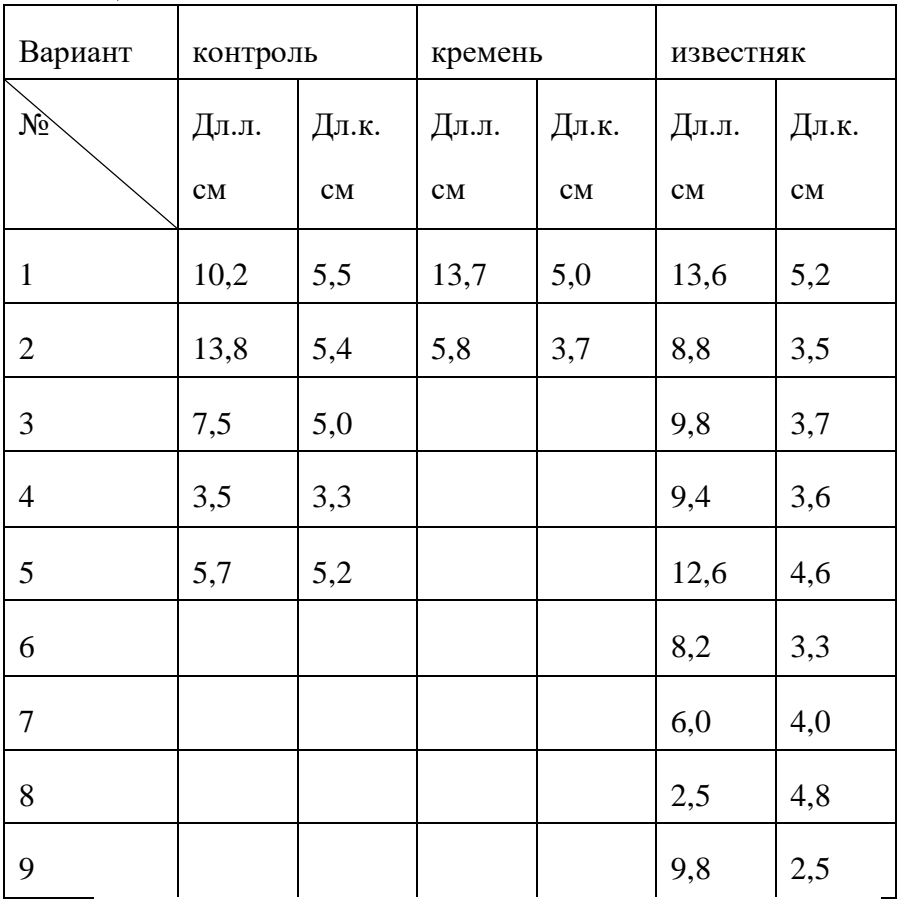

Подсчитывали суммарную длину листочков и корешков. Полученные величины заносили в таблицу 4. Разделив суммарную длину на количество растений, рассчитали среднюю длину корешков. Аналогичным образом определяли и среднюю массу проростка каждого варианта. Полученные величины представлены в таблице 4 .

| $N_2$          | Вид<br>Породы | Масса горной<br>породы(г.) | Суммарная длина<br>листьев (см.) | Суммарная длина<br>корней(см. | Количество растений<br>(штук) | Суммарная масса<br>Έ<br>проростков | Средняя длина<br>$\widehat{\mathsf{S}}$<br>писточка | Средняя длина корня<br>$\left( \begin{smallmatrix} 2 \ 2 \end{smallmatrix} \right)$ | Средняя масса<br>E<br>растения |
|----------------|---------------|----------------------------|----------------------------------|-------------------------------|-------------------------------|------------------------------------|-----------------------------------------------------|-------------------------------------------------------------------------------------|--------------------------------|
| $\mathbf{1}$   | Кремень       | 500                        | 19.2                             | 8.7                           | $\overline{2}$                | 0.3<br>8                           | 9.6                                                 | 4.3<br>5                                                                            | 0.1<br>9                       |
| $\overline{2}$ | Контрол<br>Ь  | 500                        | 40.7                             | 24.<br>$\overline{4}$         | 5                             | 0.6<br>7                           | 8.1<br>4                                            | 4.8<br>8                                                                            | 0.1<br>34                      |
| 3              | Известня<br>К | 500                        | 80.7                             | 35.<br>$\overline{2}$         | 9                             | 1.6<br>1                           | 8.9                                                 | 3.9                                                                                 | 0.1<br>8                       |

Таблина 4

Анализ полученных данных свидетельствует, что в варианте, где семена пшеницы увлажнялись водой, предварительно выдержанной на поверхности контейнера с известняком, и в дальнейшем проращивались в этих же условиях, развилось больше проростков по сравнению с контролем и варианта с кремнем. В варианте с известняком суммарная длина листочков в два раза превышала аналогичную величину в контроле и в четыре раза варианта с кремнем. Схожие соотношения наблюдаются и при сравнении суммарных длин корешков. Суммарная масса проростков наибольшая также у варианта с известняком.

При сравнении средних значений длин и масс, вследствие большего числа проростков у варианта с известняком, преимущество его воздействия на ростовые процессы не столь очевидно.

Проведенные эксперименты свидетельствуют, что и в отсутствие непосредственного контакта горных пород и растительных биологических объектов породы влияют на рост и развитие растений. Интерес представляет и различие ростовой реакции простейших организмов на присутствие горных пород, например, в условиях избыточной увлажненности в присутствии известняка наблюдается более интенсивное развитие плесневых грибов по сравнению с другими вариантами.

# УДК 622.1:528.952 **ВОЗМОЖНОСТИ ПРИМЕНЕНИЯ ГЕОИНФОРМАЦИОННЫХ СИСТЕМ НА ПРИМЕРЕ МЕСТОРОЖДЕНИЯ ПЕСКОВ БОБРОВСКОЕ**

Орехов Н.К., Орехов Д.К.

Научный руководитель- ст.препод. Нарыжнова Е.Ю. Белорусский национальный технический университет

На сегодняшний день мировой рынок программных продуктов предлагается достаточно много уже готовых интегрированных горных систем, которые предлагают примерно одинаковый набор выполняемых функций таких как:

 Геостатический анализ месторождений содержание полезных компонентов в рудах

 Формирование базы данных маркшейдерских точек и решение на их основе различных маркшейдерских и геодезических задач, встречающихся в практике работы горнодобывающих предприятий, научных и проектных организаций с помощью создания и визуализации моделей объектов горной технологии.

 Подсчёт объёмных и качественных показателей выемочных единиц

 Горно-геометрический анализ и оптимизация границ карьера по экономическим показателям.

 Создание векторных, каркасных и блочных моделей объектов горной технологии, возможность параметрического моделирования объектов.

 Планирование открытых и подземных горных работ, проектирование массовых [взрывов](https://wiki2.org/ru/%D0%92%D0%B7%D1%80%D1%8B%D0%B2)

ГИС включают в себя возможности [СУБД,](http://www.tadviser.ru/index.php/%D0%A1%D0%A3%D0%91%D0%94) редакторов растровой и векторной графики и аналитических средств и применяются в картографии, геологии, метеорологии,
землеустройстве, экологии, муниципальном управлении, транспорте, экономике, обороне. ГИС позволяют решать широкий спектр задач — будь то анализ таких глобальных проблем как перенаселение, загрязнение территории, сокращение лесных угодий, природные катастрофы, так и решение частных задач, таких как поиск наилучшего маршрута между пунктами, подбор оптимального расположения нового офиса, поиск дома по его адресу, прокладка трубопровода на местности, различные муниципальные задачи.

Одной из важнейших функций геоинформационных систем –это вычисление объемов заданных областей.

В стандартной практике для вычисления объема используются следующие методы:

1. Метод вертикальных сечений;

- 2. Метод горизонтальных сечений;
- 3. Способ объемной палетки;

4. Метод площадей и средней высоты и др.

*При методе вертикальных разрезов* основной подсчётной графикой являются разрезы, на которых нанесены контуры рудных тел. Продольная проекция играет вспомогательную роль и отображает увязку рудных тел между разрезами, на ней замеряют расстояния между параллельными разрезами.

Запасы подсчитываются раздельно в каждом блоке, а затем суммируются по всей залежи ПИ. Способ разрезов обеспечивает наиболее правдоподобное преобразование объёмов залежей, а совмещение подсчётных и геологических разрезов в одной плоскости способствует полному учёту геологических особенностей месторождения при проведении контуров промышленной минерализации.

На заданном контуре месторождения проводим линии вертикальных разрезов. Условно разделили данное

месторождение на 5 блоков. Для того, чтобы найти объём полезного ископаемого и вскрыши, необходимо измерить расстояние между разрезами и их площади.

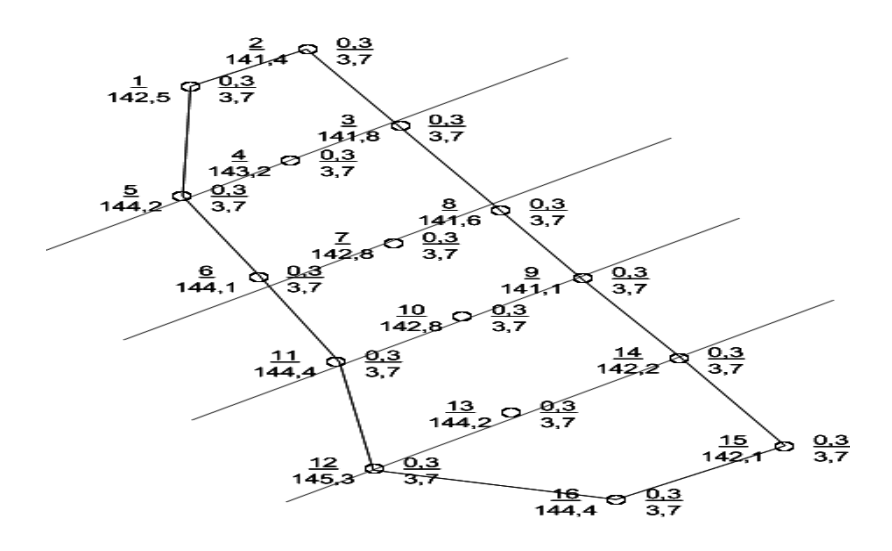

Рисунок 1 - Вертикальные разрезы

### *Объём вскрыши.*

Находим площадь каждого сечения:

$$
S_1 = 0,3 * (\frac{110 + 205}{2}) = 50 \text{ m}^2
$$
  
\n
$$
S_2 = 0,3 * (\frac{205 + 160}{2}) = 55 \text{ m}^2
$$
  
\n
$$
S_3 = 0,3 * (\frac{160 + 150}{2}) = 47 \text{ m}^2
$$
  
\n
$$
S_4 = 0,3 * (\frac{150 + 140}{2}) = 44 \text{ m}^2
$$

$$
S_5 = 0.3 * (\frac{140 + 75}{2}) = 32 \text{ m}^2
$$

Затем найдём объём вскрыши:

$$
V_{\text{BCK}} = 100 * (50 + 55 + 47 + 44 + 32) = 22\,800 \text{ m}^3
$$

#### *Объём полезного ископаемого:*

Находим площадь каждого сечения:

$$
S_1 = 3,6 * (\frac{110 + 205}{2}) = 570 \text{ m}^2
$$
  
\n
$$
S_2 = 3,6 * (\frac{205 + 160}{2}) = 660 \text{ m}^2
$$
  
\n
$$
S_3 = 3,6 * (\frac{160 + 150}{2}) = 560 \text{ m}^2
$$
  
\n
$$
S_4 = 3,6 * (\frac{150 + 140}{2}) = 525 \text{ m}^2
$$
  
\n
$$
S_5 = 3,6 * (\frac{140 + 75}{2}) = 390 \text{ m}^2
$$

Затем найдём объём ПИ:

 $V_{\text{TH}} = 100 * (570 + 660 + 560 + 525 + 390) = 270500 \text{ m}^3$ 

**В Surfer аналогичные расчеты выполняются с помощью к**оманды Volume (Объемы),которая вычисляет объемы сетей, а также объемы впадин и выступов между двумя сеточными функциями или между сеточной функцией и плоской поверхностью. Кроме того, эта команда вычисляет площади плоских областей и площади поверхностей. По результатам вычислений SURFER составляет сводный отчет, в котором приводятся сведения об объемах, а также о площадях плоских областей поверхностей.

В SURFERе реализованы три метода вычисления объемов областей:

- 1. Метод трапеций;
- 2. Метод Симпсона;
- 3. Метод Симпсона « три восьмых».

Для вычисления объема необходимо выполнить следующие операции: выполнить команду **GRID-VOLUME** (появится следующее окно);

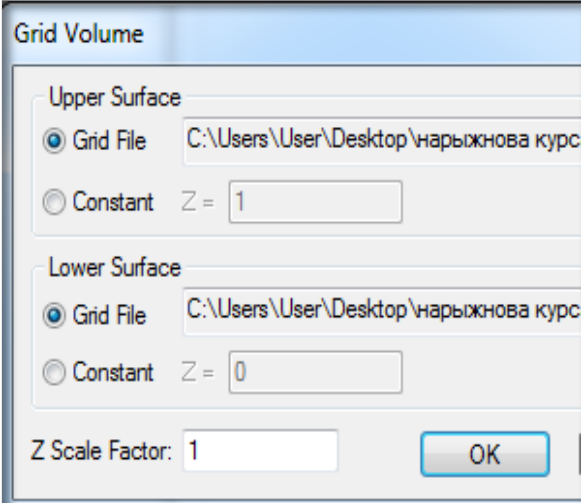

Рисунок 2 – Результат выполнения команды GRID→VOLUME

В графе Grid File выбрать соответствующие GRIDфайлы (Кровля ПИ и Дно ПИ), нажать ОК.

Далее рассчитаем погрешность между объёмом, который считали самостоятельно, и объёмом, который нам посчитала программа:

1) Погрешность объема вскрыши:

$$
\frac{23654 - 22800}{23654} \times 100\% = 2,0\%
$$
  
2) Погрешность обьема ПИ:

$$
\frac{291\,732 - 270\,500}{291\,732} * 100\% = 2,0\,\%
$$

На показанном выше примере мы еще раз рассмотрели успешную возможность применения геинформационных систем в горном деле.

# УДК 622.363.2 **ИССЛЕДОВАНИЕ ВЛИЯНИЯ ФЛОКУЛЯНТА НА СКОРОСТЬ ОСАЖДЕНИЯ ГЛИНЫ ИЗ ГЛИНИСТО-ШЛАМОВОЙ СУСПЕНЗИИ**

Козенкова А.С., Пинчук А.Д., Удова Е.В., Шкурский К.С. Научный руководитель – к.т.н.,доцент Федотова С.А. Белорусский национальный технический университет

Экологические проблемы Солигорского горнопромышленного района порождены, прежде всего, большими объемами образующихся отходов. Количество промышленных отходов накопленных на земной поверхности Солигорского района в настоящее время превысило отметку в 700 млн т. В настоящее время под солеотвалы и шламохранилища отведено около 1,5 тыс. га ранее плодородных земель. Данные земли выведены из сельскохозяйственного оборота и в плане плодородия утрачены безвозвратно. Для утилизации глинистого шлама предназначена многоступенчатая система обесшламливания.

Целью представленной работы было изучение влияния флокулянта – полиакриламида - на скорость осаждения глины.. За основу проведения экспериментальной части был принят метод определения скорости осветления шламовой суспензии, используемый на ОАО «Беларуськалий».

В мерный цилиндр объемом 250 мл помещалась глинисто-солевая суспензия, в которой содержание глины составляло 5 г. Измерялось время осветления верхнего 10 см слоя суспензии. Повторность опытов в каждом варианте принималась равной 6. Это обеспечило вероятность результата 90% и точность измерений 10%. Количество добавленного флокулянта изменялось от нуля до 0,6 мл.

Результаты измерений представлены в таблице и на рисунке.

# Таблица 1

# Результаты измерений скорости осветления глинисто-солевой суспензии

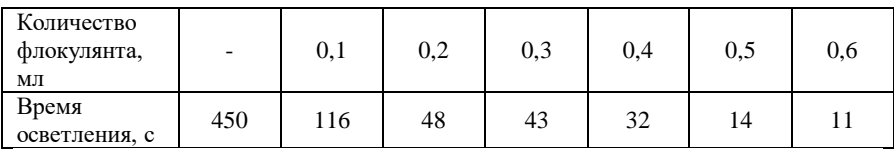

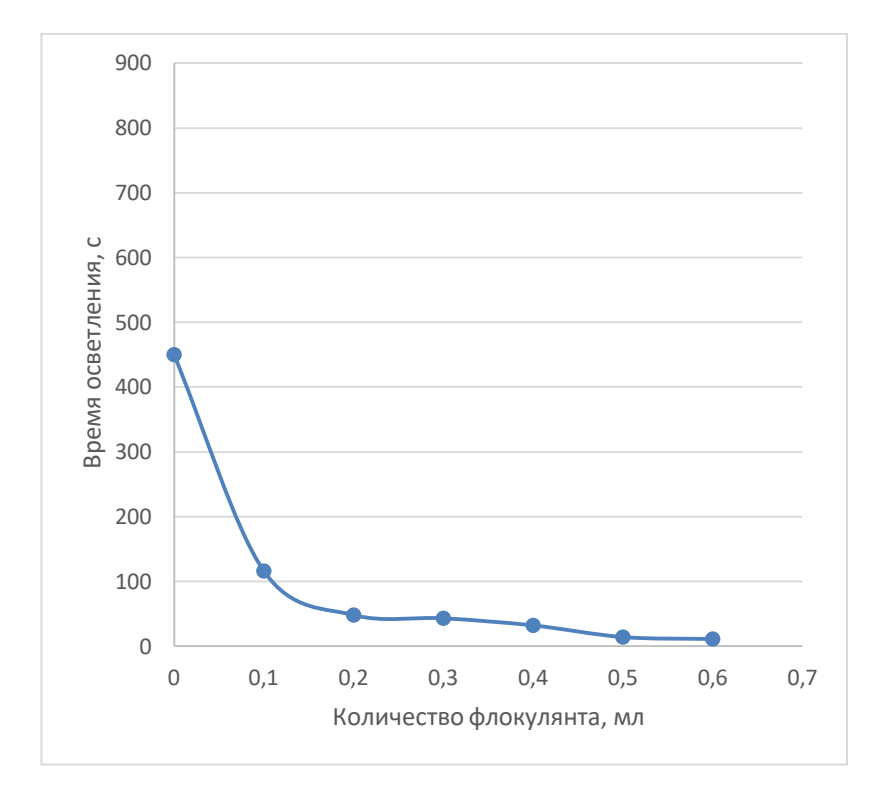

Рисунок 1 – Зависимость времени осветления глинисто-солевого шлама от количества флокулянта

Очевидно, что увеличение добавление флокулянта резко увеличивает скорость осаждения глины. Но при добавлении флокулянта в объеме 0,5 мл и более скорость почти не изменяется.

Скорость падения твердого тела зависит от разницы в силе тяжести твердого тела и силе сопротивления жидкости. В случае свободного падения частиц скорость будет определяться размером, формой, плотностью частиц, а также характеристикой жидкости.

Сила тяжести частицы шарообразной формы, погруженной в жидкость

$$
G_0 = \frac{\pi d^3}{6} (\delta - \rho) g,
$$

где d – диаметр частицы;

 $\delta$  – плотность частицы;

ρ – плотность жидкости;

g – ускорение свободного падения.

В действительности происходит массовое движение частиц, когда каждое зерно испытывает механическое воздействие других движущихся зерен, всей движущейся массы в целом и динамическое воздействие жидкости (воды). В производственных процессах падение частиц в жидкости обычно носит стесненный характер. Вероятнее всего, при добавлении к глинисто-солевому шламу флокулянта в количестве 0,5 мл и более свойства частиц, полученных с его участием, становится таким, что определяющим фактором скорости осаждения становиться взаимодействие частиц между собой. Таким образом, можно сделать вывод о том, что увеличение объема флокулянта свыше указанного количества не приведет к росту скорости осаждения глины.

# УДК 622 **БУРЫЕ УГЛИ БЕЛАРУСИ: ПРОБЛЕМЫ ДОБЫЧИ И ПРОМЫШЛЕННОЙ ТЕХНОЛОГИИ ПЕРЕРАБОТКИ**

Орехов Д.К., Орехов Н.К.

Научный руководитель- ст.препод. Ковалева И.М. Белорусский национальный технический университет

Бурые угли Беларуси представлены 4 основными месторождениями: Житковичским, Бриневским, Тонежским, Лельчицким, кроме этого в южной части Припятского прогиба были выявлены отдельные углепроявления (Букчанское и Приболовичское).

**Бурый уголь** - горючее [полезное ископаемое](http://www.mining-enc.ru/p/poleznye-iskopaemye/) растительного происхождения низкой степени углефикации.

**Углефикация** - фаза [углеобразования,](http://www.mining-enc.ru/u/ugleobrazovanie/) в которой захороненный в [недрах](http://www.mining-enc.ru/n/nedra/) [Земли](http://www.mining-enc.ru/z/zemlya/) [торф](http://www.mining-enc.ru/t/torf/) последовательно превращается (при соответствующих условиях) сначала в [бурый,](http://www.mining-enc.ru/b/buryj-ugol/) затем в [каменный уголь](http://www.mining-enc.ru/k/kamennyj-ugol/) и [антрацит.](http://www.mining-enc.ru/a/antracit/)

**Бурый уголь** является в виде плотной, землистой, деревянистой или волокнистой углистой массы с бурой чертой, со значительным содержанием летучих битуминозных веществ. В нем часто хорошо сохранилась растительная древесная структура; излом раковистый, землистый или деревянный; цвет бурый или смоляно-черный; легко горит коптящим пламенем, выделяя неприятный своеобразный запах гари; при обработке едким калием дает темно-бурую жидкость. При сухой перегонке образует аммиак, свободный или связанный с уксусной кислотой. Удельный вес 0,5—1,5. Средний химический состав, за вычетом золы: 50—77% (в среднем 63%) углерода, 26—37% (в среднем 32%) кислорода, 3—5% водорода и 0—2% азота.

Выделяют виды бурых углей:

- в зависимости от содержания влаги:
- $\triangleright$  Б1 влажность более 40%;
- $\triangleright$  Б2 влажность 30-40%;
- $\triangleright$  Б3 влажность менее 30%

#### Таблица 1.

Характеристика месторождений (+фото разрезов)

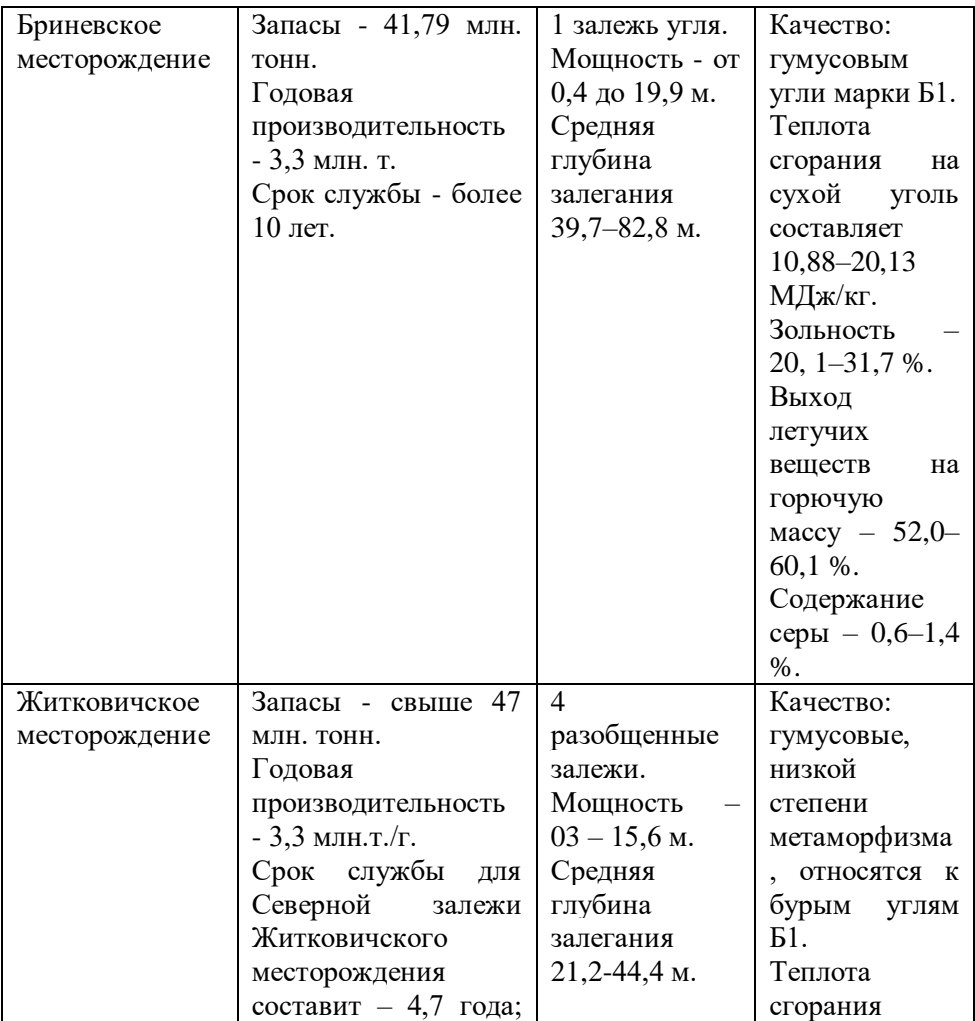

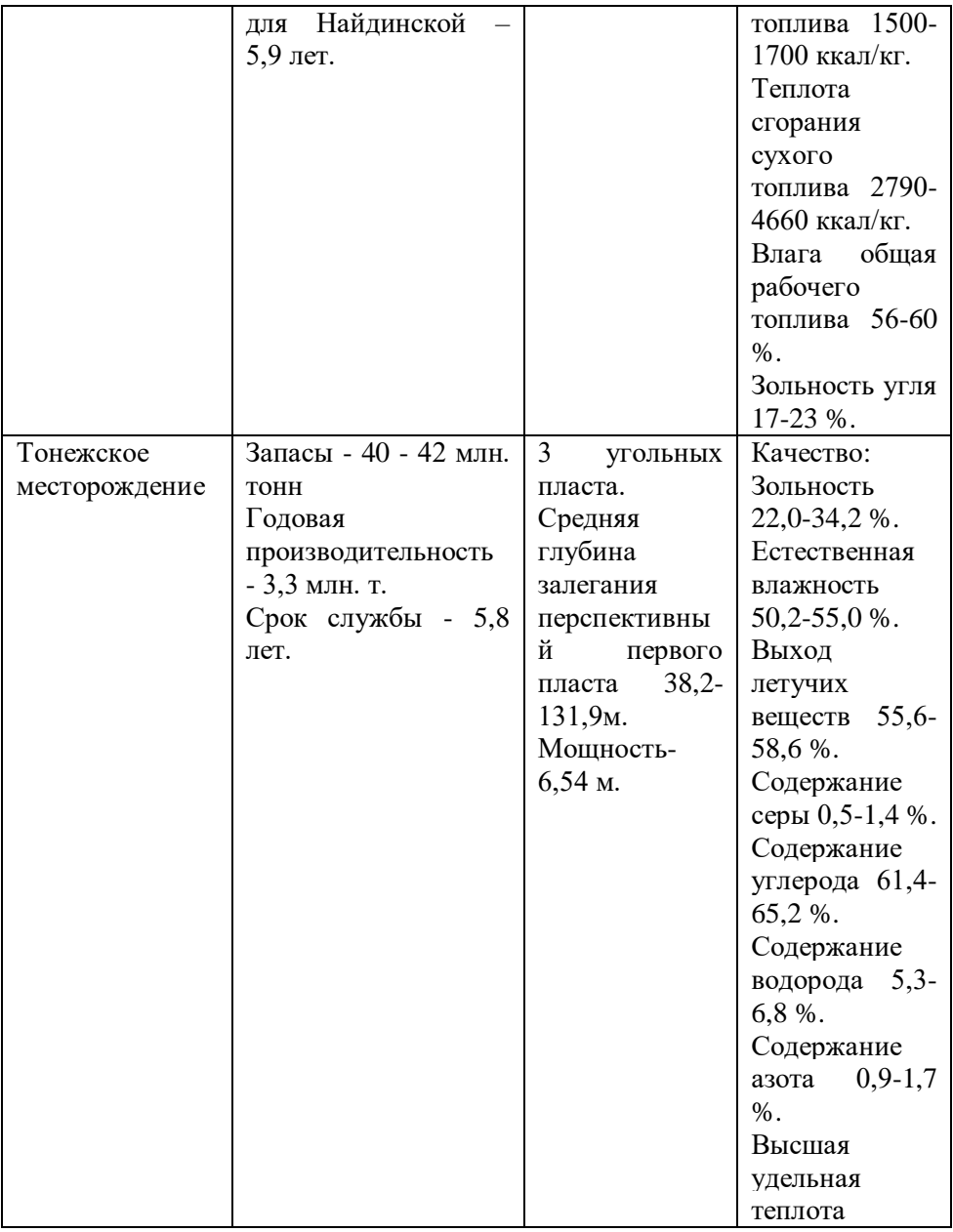

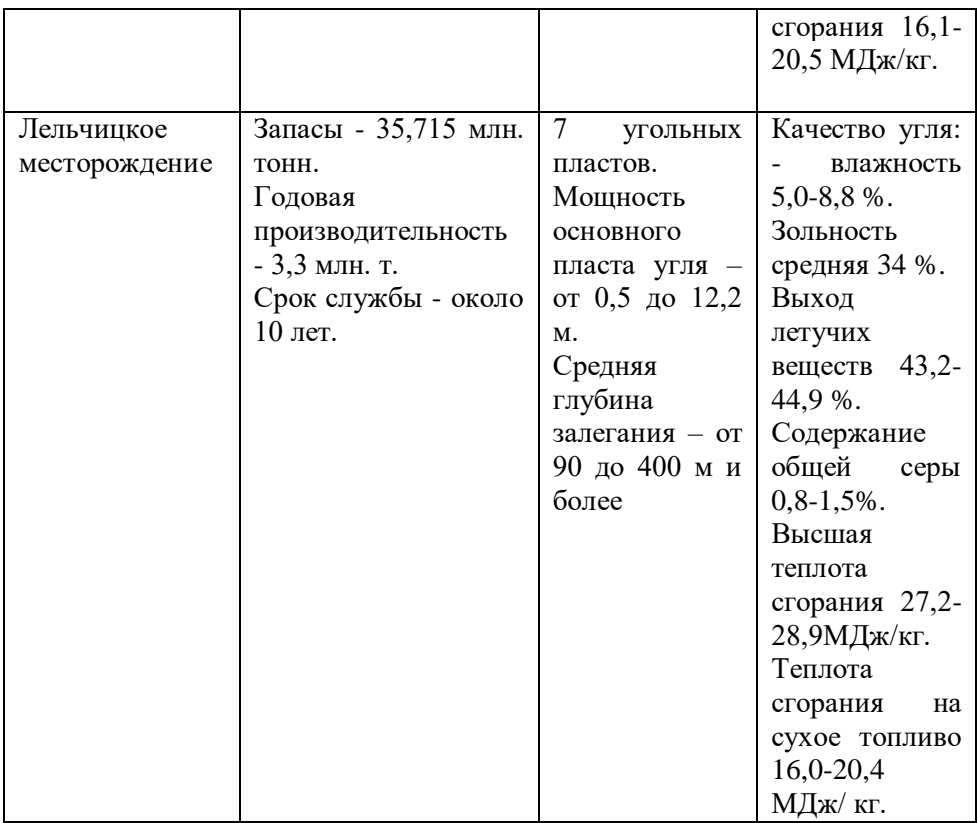

По данным исследований бурые угли Беларуси пригодны для изготовления торфо-угольных брикетов (низкозольные бурые угли), для получения жидкого топлива и разных синтетических веществ, газа и удобрений, получение кокса, пригодного для металлургического производства (высокозольные угли с высоким содержанием гуминовых веществ и битумов).

При сжигании 4,65 млн. тонны торфо-угольных брикетов (это приблизительно 1 млн. тонны природного газа) в атмосферу выбрасываются 0,52 млн. т углерода, 33 тыс. 400

т углекислого газа, образуется 0,48 млн. т золы, которую следует утилизировать.

Этот способ применения бурых углей является экологически небезопасным и наиболее эффективным является многостадийный процесс сжигания топлива (с генерацией и последующим дожиганием полученных углеводородных газов) или сжигание угля в кипящем слое в котлах малой мощности.

Планировалось использование низкозольных бурых углей для получения моторного топлива, но из-за отсутствия промышленных технологий переработки от работы по разработке проекта месторождения и строительству горноперерабатывающего предприятия на данный момент пришлось отказаться.

Это одна из проблем горной отрасли Республики Беларусь, которая требует решения.

*Проводились тендеры на разработку этих месторождений.*

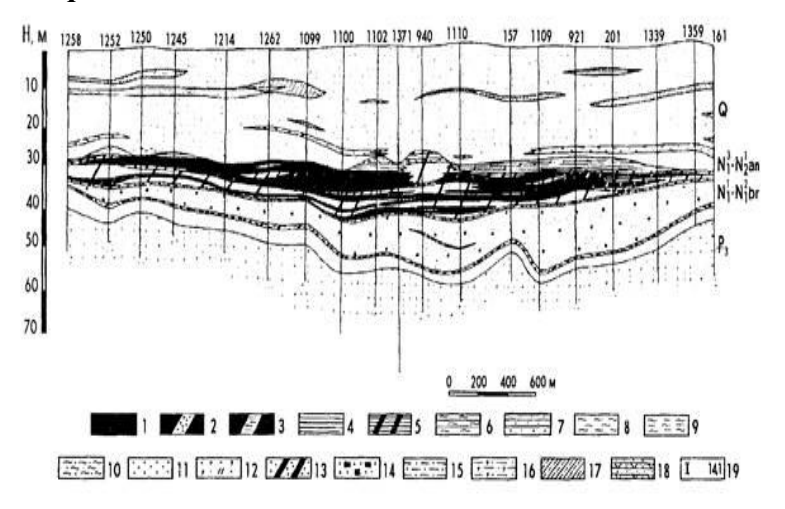

Рисунок 1 - Геолого-литологический разрез Житковичского месторождения углей

1-уголь; 2-уголь песчанистый; 3-уголь глинистый; 4 глина (5- углистая; 6-алевритистая; 7-песчанистая); 8 алевролит; 9-алевролит глинистый; 10-алевролит песчанистый; 11-песок (12- глауконитово-кварцевый, слюдистый; 13-углистый; 14-гумусированный; 15 глинистый; 16-глауконитово-кварцевый, глинистый); 17 супесь моренная; 18-силициты сапропелевидные, участками углистые; 19-номер углистого.

# УДК 621 **ОТКРЫТИЕ КРЕМНИЕВОЙ ФОРМЫ ЖИЗНИ НА ЗЕМЛЕ**

В.Д.Вощенчук Научный руководитель- канд.биол.наук, доцент Н.Н.Поликарпова Белорусский национальный технический университет

Нашу планету населяют разнообразные углеродные формы жизни. Называют их так потому, что состоят они из [органических соединений,](https://hi-news.ru/science/tajna-proisxozhdeniya-zhizni-na-zemle-chast-pyataya-tak-kak-zhe-vsyo-taki-sozdat-kletku.html) в которые в обязательном порядке входит углерод. На протяжении десятилетий учёные и особенно фантасты предполагали, что во вселенной могут существовать и другие формы жизни, например, кремниевые. Ведь [кремний](http://hi-news.ru/tag/kremnij/) очень близок по многим свойствам к углероду. И вот, впервые в истории человеческой науки, ученые доказали, что живые клетки способны формировать углеродно-кремниевые связи. В природе кремний в чистом виде не встречается. Это связано с тем, что элемент очень высокореактивен, поэтому быстро создаёт соединения с другими элементами. [Чистый кремний](https://hi-news.ru/technology/ibm-planiruet-pokonchit-s-kremniem.html) существует лишь в лабораторных условиях. То же самое можно сказать и про кремниево-углеродные связи, известные в науке как «кремнийорганические».Подобные соединения производят в лабораторных условиях, а затем используют во множестве областей, включая медицину, электронику и другие. Кремний и углерод действительно очень похожи: оба элемента могут образовывать связи с четырьмя атомами одновременно, что делает их пригодными для формирования длинных цепочек молекул, таких как белки и ДНК.

Новое исследование, проведённое специалистами Калифорнийского технологического института под руководством знаменитой американской учёной Фрэнсис

Арнольд, доказало, что живые клетки также способны создавать кремнийорганические связи. Исследователи использовали протеин под названием cytochrome c, (рисунок 1) выделенный из бактерии, найденной в горячих источниках Исландии, после чего внесли несколько изменений в его ДНК. Таким образом учёным удалось создать фермент, который избирательно создаёт кремний-углеродные связи. И этого впервые удалось добиться натуральным способом, без использования каких-либо химических катализаторов или других агрессивных веществ.

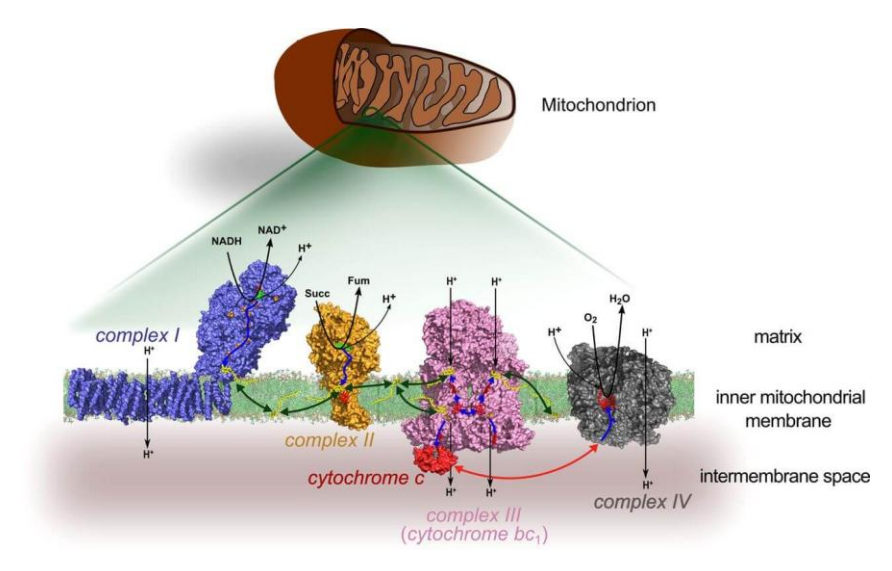

Рисунок 1.Комплексы цитохромов.

Что значит для науки это открытие? А значит оно, что природа способна адаптироваться и включать кремний в основу живых клеток. Таким образом, жизнь на нашей планете вполне могла возникнуть на основе кремния, а вовсе не углерода. Получается, что фантасты были правы и кремниевые формы жизни могут существовать. Если не на Земле, то на какой-то другой планете с подходящими для этого условиями. Открытие команды американских исследователей распахивает перед наукой дверь в совершенно новый мир. Теперь учёные смогут хотя бы отдалённо представить себе, какими могли бы стать кремниевые организмы, пойди эволюция на нашей планете совершенно другим путём.

В 1998 году российский учёный Альберт Боковиков выступил с сенсационным заявлением об открытии им новой формы жизни. Обширная, снабжённая убедительными цветными фотографиями статья на эту тему, была опубликована исследователем в журнале «Сознание и физическая реальность», №6 за 1998 год.

Оказывается, на Земле, а может быть, и на других землеподобных планетах Вселенной, одновременно с белковой формой, живет и процветает кремниевая форма жизни. А.Боковиков назвал её крей.

Учёный обратил внимание на то обстоятельство, что в мире нет методики, по которой можно доказать, что является живым или неживым.

Поэтому он предложил свою оригинальную методику совмещение аналогичных признаков белковой и кремниевой форм жизни. Это, в первую очередь, относится к такому основному признаку жизни, как размножение.

Известно, что на Земле насчитывается несколько миллионов форм биологических живых существ (видов), а число кремниевых форм, утверждает А.Боковиков, невозможно указать.

Кремниевую форму жизни в исследовании учёного представляют хорошо известные всем и достаточно распространённые в природе агаты. За многолетний период работы на примере данного минерала коллективом А.Боковикова был обнаружен ряд признаков кремниевой жизни, аналогичных биологическими формам.

В задачу данного исследования входил сбор доказательств существования ранее неизвестных новых форм жизни.

За многолетний период исследований (более 20 лет) Боковиковым был обнаружен ряд признаков кремниевой жизни, совместимых с биологическими:

растительная форма кремниевых организмов, названных кро;

захват жизненного пространства;

многообразие видов;

четко выраженная анатомия кро: кожа (спиральная, многослойная), кристаллическое тело, полосатое тело, донышко-зеркало;

способ питания;

линька кожи;

регенерация кожи;

залечивание ран, сколов, трещин;

 наличие полов. Агаты — двуполые организмы: полосатое тело — мужское тело, кристаллическое тело женское тело;

кристаллы женскою тела — гены агатов;

 размножение семенами (зарождение семян в родительском агатовом теле;

выход семян из родительского тела;

пещерный метод зарождения семян;

сложная по строению структура пещер— колодцев;

канал — дорога, образующая путь для выхода семян;

размножение агата отпочкованием;

размножение делением;

образование разделительных центров;

• мозаичное деление агата;

размножение естественным клонированием;

- размножение криотами (зародышами) в базальте, зарождение криот в базальте;
- развитие зародышей (у зародышей нет семян, не происходит отпочкования, отсутствует донышкозеркало);
- рождение младенца агата; превращение криот в организмы;
- образование сферических структур вокруг зародышей; гибель криот в базальте (зиготы и криоты круглые);
- наличие левого и правого у кро;
- развитие и сохранение в динамике сложных форм;
- болезни агата и борьба с ними.

Агат является, скрытокристаллической разновидностью кварца и представляет собой тонковолокнистый агрегат халцедона со слоистой текстурой и полосчатым распределением окраски. Как растительная форма кремниевых организмов, агат не бессмертен, хоть живёт миллионы лет. Для организма агата, представленного в исследованиях образцами различного возраста, характерна четко выраженная анатомия:

- кожа (спиральная, многослойная);
- кристаллическое тело;
- полосатое тело;
- донышко-зеркало (орган, назначение которого учёному установить не удалось; возможно – это некий аналог зрительного анализатора).

Кожа агатов линяет и может регенерироваться. Минерал, как и всё живое, болеет и залечивает раны (сколы и трещины).

В течение своей долгой, хоть и не всем видимой, жизни агаты питаются, захватывают новые жизненные пространства, а в динамике сохраняют свои сложные формы. Наиболее интересным является тот факт, что агаты двуполы: полосатое тело — мужское тело, кристаллическое тело— женское тело. Есть у них и гены— кристаллы женскою тела.

Минералы могут размножаться несколькими способами, в частности— размножением семенами (зарождение семян в родительском агатовом теле; выход семян из родительскою тела).

А.Боковиков на конкретных образцах доказал, что агаты могут размножаться ещё отпочкованием, делением с образованием разделительных центров, клонированием и способом мозаичного деления. Ученый проследил также размножение агата криотами (зародышами) в базальте. При этом он выделил такие процессы:

зарождение криот в базальте;

- развитие зародышей; рождение младенца агата;
- превращение криот в организмы;
- образование сферических структур вокруг зародышей;
- гибель криот в базальте (зиготы и криоты круглые).

Собирая и исследуя агаты, А.Боковиков обнаружил, что у многих камней (не агатов) тоже имеются семена!

Автор открытия не считает ,что все камни живые, но представляет их чем-то вроде своего рода кремниевой почвой, на которой взрастают семена других живых камней. Исследователь не претендует на полный охват всех видов крея, и всех присущих крею признаков, совместимых с белковыми формами.

Известно, что на Земле насчитывается несколько миллионов форм биологических живых существ (видов), а число кремниевых форм невозможно пока оценить. В протоколе № 3 от 22 апреля 1997 года, подписанном Президентом ТОМО РАН академиком, доктором геологоминералогических наук А. В. Мананковым, отмечается:

"Считаем, что коллекция А.А. Боковикова уникальна, представляет научный интерес, а его объяснение о происхождении агатов и других кремниевых образований в природе, как возможной кремниевой формы жизни на Земле, оригинально и подтверждается другими методами

исследований учёных". ТОМО РАН предложило включить тему А. А. Боковикова в областную научную программу Геолкома Кузбасса, "так как в этой работе имеются элементы открытия нового явления природы – кремниевой формы жизни на Земле.

Жизнепроявления отмечаются для многих минеральных форм.

Например, аналогично биологическим организмам способны расти необычные камни, в большом количестве встречающиеся в Румынии, которые называются травантами (рисунки 2, 3, 4)

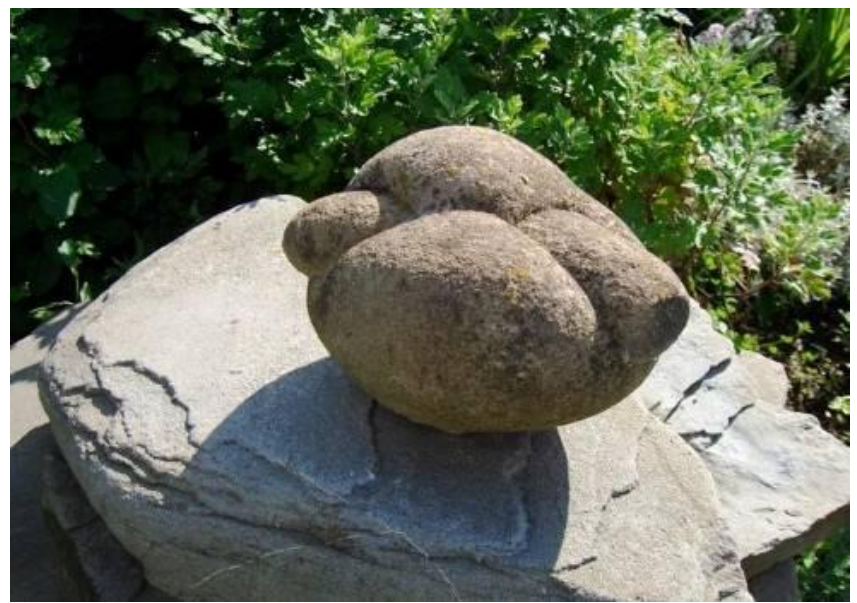

Рисунок 2. Румынский травант (образец 1).

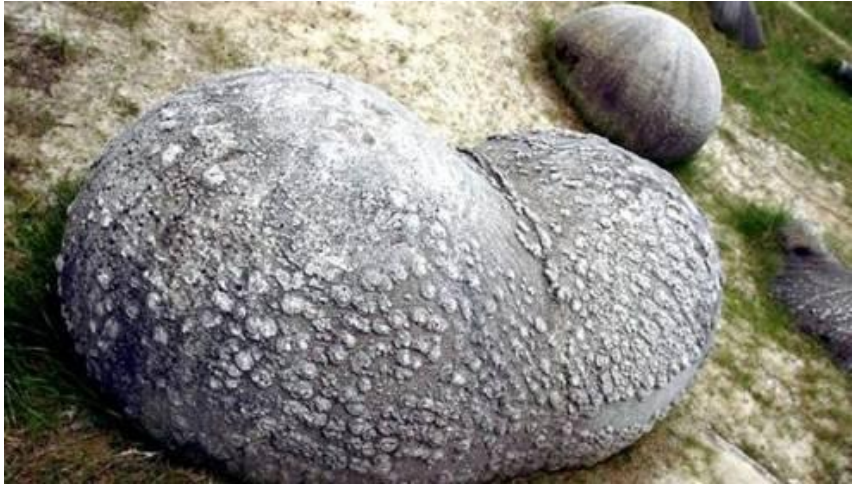

Рисунок3. Румынский травант(образец 2).

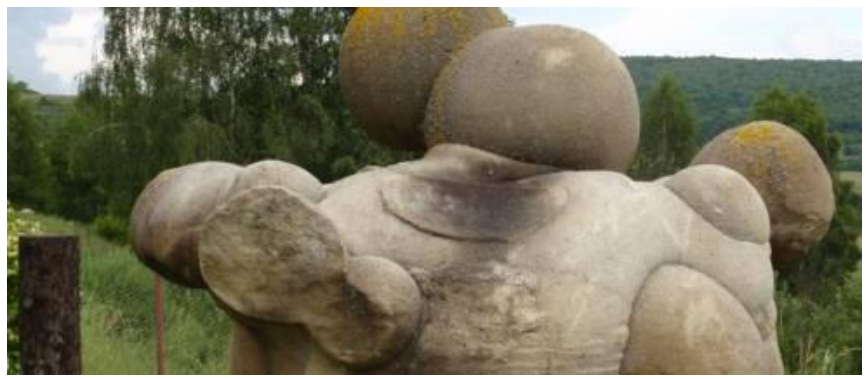

Рисунок 4. Румынский травант (образец 3).

Необычные свойства минералов, которые характеризуют их, как своеобразные организмы обнаружены в Китае. В маленькой деревне Гулу в провинции Гуйчжоу есть утёс, «несущий яйца» – большие круглые камни диаметром от 30 до 60 см и весом почти до 300 кг (рисунок 5). По форме похожие на яйца динозавров, образования тёмноголубого цвета, сначала «проступают» на её поверхности

горы, а затем, созревая в течение 30 лет, отделяются от основной породы и падают вниз.

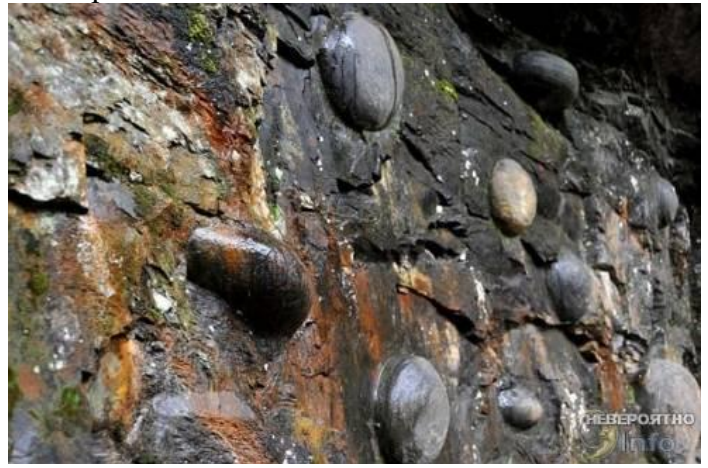

Рисунок 5. Гора, несущая яйца.

Находки такого рода встречаются по всему миру, включая Россию. Арктический остров Чампа — одно из уникальнейших на Земле мест — весь усеян странными, идеально круглыми камнями (рисунок 6).

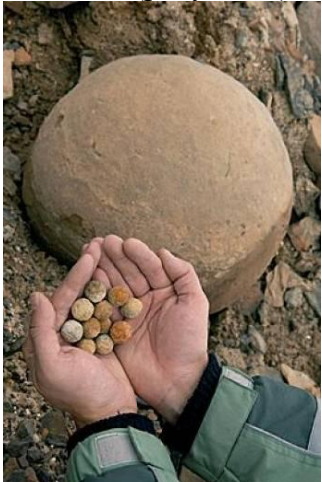

Рисунок 6. Круглые камни с острова Чампа.

Ученые долго гадали – кто такие камни вытачивал в древности и на чем. Оказалось, что они с такой формой рождаются и растут. На рисунке 7 показан в разрезе шар, найденный в Казахстане. Хорошо различимо его внутреннее ядро и окружающие его концентрические структуры нарастания.

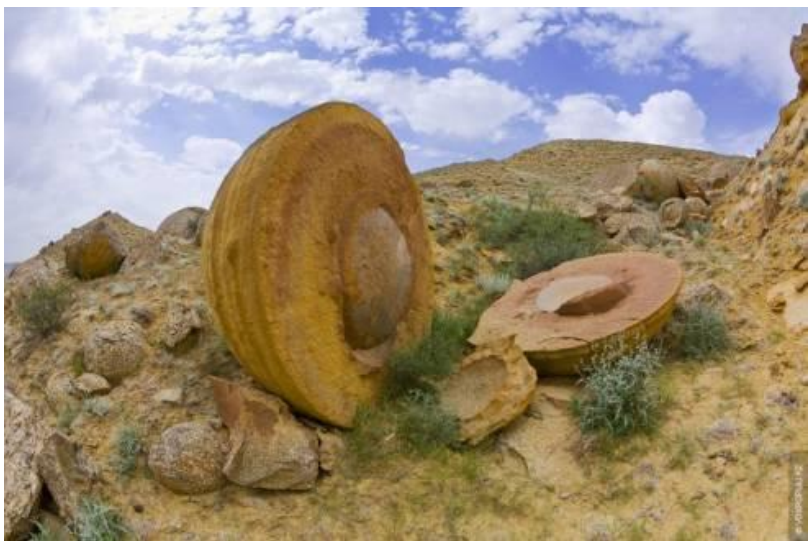

Рисунок 7. Внутренняя структура расколотого шара.

Многие факты помимо представленных в данной работе указывают, что на нашей планете существует минеральная форма жизни. Может оказаться, что при нынешних температурных условиях на Земле жизнедеятельность кремниевой жизни сильно замедлена (слишком холодно для неё), поэтому складывается впечатление, что камни у нас под ногами и горы не живые.

#### Список используемых источников

ик: https://www.perunica.ru/nauka/1222-otkrytie-kremnievoj-formy [zhizni-na-zemle.html](https://www.perunica.ru/nauka/1222-otkrytie-kremnievoj-formy-zhizni-na-zemle.html)

2. https://www.oum.ru/literature/alternativnaya-istoriya/naslediekremnievoy-zhizni-chast-1/

3 [https://nebyru.ru/dvizhushhiesya-kamni-gipoteticheskaya-zhizn](https://nebyru.ru/dvizhushhiesya-kamni-gipoteticheskaya-zhizn-na-osnove-kremniya/)[na-osnove-kremniya/](https://nebyru.ru/dvizhushhiesya-kamni-gipoteticheskaya-zhizn-na-osnove-kremniya/)

4. https://alexfl.ru/vechnoe/vechnoe\_bytie38.html.

# УДК 622.73.002.5(075.8) **КЛАССИФИКАЦИЯ И ВИДЫ ГРОХОТОВ**

Мигун Елена Васильевна

Научный руководитель- к.т.н.,профессор Цыбуленко П. В. Белорусский национальный технический университет

Машины и устройства механической сортировки классифицируются по следующим признакам: по типу просеивающей поверхности - на колосниковые, решетчатые, ситные, струнные и валковые; по форме просеивающей поверхности - на плоские и изогнутые; по расположению просеивающей поверхности в пространстве -на горизонтальные, наклонные и вертикальные; по характеру движения просеивающей поверхности - на неподвижные, качающиеся, вибрирующие и вращающиеся.

#### *Классификация оборудования.*

Сегодня принято распределять следующие типы оборудования, в зависимости от привода исполнения механизма:

- **Эксцентриковые**, либо как их принято называть гирационные, наиболее частый тип оборудования, посредством которого принято осуществлять различные операции по переработке горного материала.
- **Инерционные**, к конструктивному исполнению которых относятся специальные механизмы, резонансного грохота вибрационного типа. Используется данное оборудование для получения материала мелкой фракции, что позволит рассчитывать на максимально эффективное дробление тех или иных компонентов пород.

Также предусмотрена классификация по следующим параметрам:

- **Производительность агрегатов**, в конечном счете, может стать решающим параметром для выбора при необходимости включения в состав сложного технологического оборудования, различных предприятий, малой, средней серийности.
- **По типу поверхности сит**, могут быть подобраны стального либо же медного типов, проволочные.
- **По категориям конструктивного исполнения колосников**, выполняются пластмассовыми, стальными, либо же резиновыми.
- **По исполнению короба**, выполняются установленными в прямой плоскости, либо же наклонного типа, в зависимости от предполагаемой установки. Параметр влияет на производительность агрегата и учитывается при последующем выборе.

Оптимальным вариантом станет предварительный анализ всех параметров оборудования, проведение качественной консультации у настоящего специалиста.

*Гирационные грохоты* используют для окончательного и промежуточного грохочения на дробильно-сортировочных заводах, выпускающих нерудные строительные материалы. Амплитуда колебаний короба гирационного грохота не зависит от нагрузки на сито и остается всегда постоянной. Однако такие грохоты имеют относительно сложную конструкцию.

В зависимости от физико-механических свойств перерабатываемого материала производительность грохота может изменяться, следовательно меняется вес материала, находящегося на сите грохота. Поэтому в гирационных грохотах предусмотрена возможность регулировки: изменением веса дебалансов или их расположением от сои вращения.

Постоянная амплитуда качания короба, уравновешенность колеблющихся масс дают возможность использовать гирационные грохота для классификации тяжелых материалов. В связи со сложностью конструкции гирационного грохота на предприятиях по переработке торфа и калийной руды не получили распространения.

*Качающийся грохот* - просеивающий аппарат закрытого типа, применяемый в различных отраслях промышленности (пищевой, фармацевтической, горной, химической и пр.). Термин «качающийся грохот» применяется к установкам с определённым видом качающегося движения корпуса, которое как правило происходит в горизонтальной плоскости.

Качающийся грохот применяется в закрытых непрерывных процессах, где важно минимизация выделения пыли и точное фракционирование сырья с большой производительностью. При помощи одного качающегося грохота можно одновременно разделить материал до 5 фракций с требуемой производительностью. Как правило, качающийся грохот оснащается сменными секциями с ситами или просто сменными ситами для изменения фракционного разделения, обычно в машинах с прямоугольными качающимися грохотами.

Главной причиной популярности оборудования такого типа остаётся их долговечность, технологичность конструкции и лёгкость эксплуатации.

*Самоцентрирующийся грохот*-разновидностью инерционного грохота с круговыми колебаниями и простыми дебалансами.

В самоцентрирующихся грохотах при загрузке соответствующей установленным дебалансам ось шкива клиноременной передачи будет неподвижной, как в гирационных грохотах. Практически считается, что небольшие круговые вращения вала при перезагрузке или

недогрузке грохота не оказывают существенного влияния на работу клиноременной передачи, поэтому нет необходимости в тщательном подборе дебалансных грузов. Этим самоцентрирующиеся грохота выгодно отличаются от гирационных, в которых требуется тщательная балансировка дебалансов.

*Колосниковые грохоты* предназначены для грубого предварительного отделения крупных кусков перед дроблением и бывают неподвижные и подвижные Просеивающая поверхность этих грохотов представляет собой набор колосников, укрепленных на общей раме с помощью стяжных болтов на некотором расстоянии друг от друга Расстояние между колосниками регулируется с помощью распорных шайб. В неподвижных грохотах материал движется по просеивающей поверхности под действием силы тяжести кусков, для чего грохот устанавливается под углом, превышающим угол трения материала по ситу. Подвижные колосниковые грохоты имеют приводы, сообщающие просеивающей поверхности качательное или вибрационное движение, что обеспечивает более интенсивный процесс грохочения. Такие грохоты используются для равномерной загрузки дробилок материалом.

*Барабанные грохоты* по форме просеивающей поверхности бывают цилиндрическими, коническими, призматическими или пирамидальными. Барабаны малых грохотов изготовляются с центральным валом, к которому па спицах крепят просеивающую поверхность. Тяжелые барабанные грохоты вращаются на бандажах, опирающихся на ролики. Привод барабанных грохотов состоит из электродвигателя и редуктора. Материал подается непрерывно внутрь барабана, за счет трения увлекается внутренней поверхностью барабана и по достижении высоты, соответствующей углу естественного откоса материала, скатывается вниз, просеиваясь сквозь отверстия в барабане.

Продольное перемещение материала обеспечивается наклоном центральной оси барабана (4 ... 7°) и его вращением. Частота вращения барабанных грохотов ограничена величиной центробежных сил, прижимающих куски материала к просеивающей поверхности.

*Валковые грохоты* состоят из набора параллельных, расположенных на некотором расстоянии друг от друг валков, установленных на наклонной раме и вращающихся в направлении движения материала. На валки насажены или отлиты заодно с ними круглые или фигурные диски. При сортировке каменных материалов применяются круглые диски, причем каждый последующий валок с дисками должен вращаться быстрее предыдущего. Диски насажены на валок эксцентрично для разрыхления материала и его продвижения по грохоту. Привод грохота осуществляется от электродвигателя через ременную передачу, ведомый шкив которой насажен на главный вал. От главного вала движение передастся через звездочки и цепную передачу на каждый валок.

*Вибрационные грохоты* - это машины, у которых привод сообщает просеивающим поверхностям и находящемуся на них материалу колебательное движение, что снижает силы трения между частицами, повышает их подвижность и способствует интенсивному просеиванию с высоким коэффициентом эффективности

Вибрационные грохоты классифицируются по типу привода, виду колебаний рабочего органа и режиму работы. По типу привода виброгрохоты разделяются на грохоты с силовым возбуждением от вибратора — инерционные и с принудительной кинематикой от эксцентрикового привода гирационные. В зависимости от режима работы грохоты бывают нерезонансного и резонансного действия. При резонансной настройке у грохотов с принудительной кинематикой значительно уменьшается мощность приводного

двигателя, а у инерционных грохотов уменьшаются вынуждающая сила и мощность приводного электродвигателя.

*Валково-дисковые грохоты.* Так как простота конструкции и эксплуатация барабанных грохотов способствовала внедрению на многих брикетных заводах. Однако длительное использование этих грохотов позволило выявить ряд серьёзных недостатков в их конструкции. Пытаясь решить некоторые проблемы, стали использовать валково-дисковые грохоты (ГВД).

Валково-дисковые грохоты просты по конструкции, имеют высокую производительность, устойчивы в работе. Эти достоинства валково-дискового грохотов способствовали их широкому распространению для предварительного грохочения в химической промышленности, а так же на буроугольных брикетных фабриках, диски имеют либо круглую форму и устанавливаются в этом случае с небольшим эксцентриситетом, либо треугольную – со стороны треугольника в виде дуги.

На основании полученной информации различных конструктивных вариантов, исходя из условий эксплуатации в настоящее время: на заводах механической переработке торфа используют валково-дисковый грохот, а на обогатительных фабриках по переработке калийной руды вибрационный грохот.

# УДК 621.385.002 **ПИТАТЕЛИ СЫПУЧИХ МАТЕРИАЛОВ, ПРИМЕНЯЕМЫЕ В ТЕХНОЛОГИЯХ ОБОГАЩЕНИЯ ГОРНЫХ ПОРОД**

Козенкова А.С.

Научный руководитель: к.т.н., профессор Цыбуленко П. В. Белорусский национальный технический университет

Техпроцессы переработки горного сырья (рудоподготовка, рудообогащение и т.д.) предусматривают возможность накапливания обрабатываемого материала между технологическими переделами в емкостях до несколько сотен кубических метров. Как правило, на этих стадиях переработки сырье имеет кусковый и крупнокусковой гранулометрический состав. Для обеспечения управляемого «выпуска» материала из емкостей применяют технические устройства-питатели.

Питатель — это устройство для равномерной подачи сыпучей горной массы из бункеров, загрузочных лотков, магазинов и других загрузочных устройств к транспортирующим и перерабатывающим машинам.

Питатели разделяются на две группы: 1.Устройства аналогичные некоторым типам конвейеров, но в отличие от них обладают небольшой длиной и повышенной мощностью двигателя привода. Различают следующие виды питателей относящиеся к этой группе:

-ленточные;

-пластинчатые;

-винтовые (шнековые);

-качающиеся;

-вибрационные.

2. Устройства не имеющие прототипов среди конвейеров. К этой группе питателей относятся: -барабанные;

-дисковые;

-цепные;

-пневматические винтовые.

Ленточные питатели предназначены для равномерной подачи сухих материалов с плотностью до 2,8 т/м<sup>3</sup> в машины и транспортирующие устройства. Применяются на предприятиях горной и металлургической промышленности. В ленточных питателях (рис.1) подача сухих материалов осуществляется посредством ленты, которая приводится в движение от электродвигателя через цепную передачу или редуктор. Движущаяся лета, доставляющая материал к транспортирующим или перерабатывающим машинам, располагается прямо под бункером из которого сыплется материал. Количество материала, подаваемое питателем регулируется специальной заслонкой, а также скоростью движения ленты.

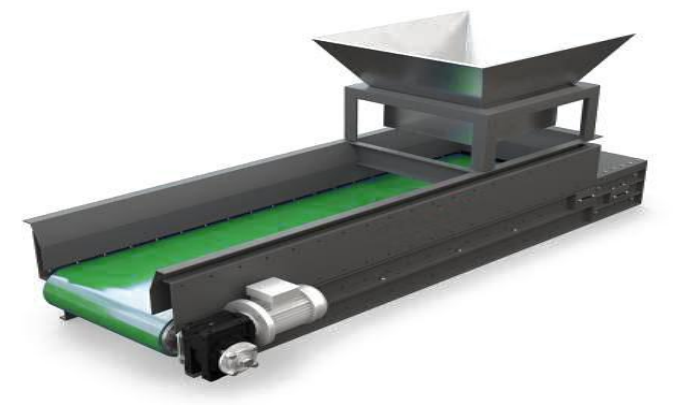

Рисунок 1 – Ленточный питатель

Пластинчатые питатели (рис.2) предназначены для транспортировки и равномерной подачи сыпучих тяжелых материалов горно-обогатительного производства из одной емкости (бункера, воронки) в другие емкости, в рабочие машины или на склады. Полотно питателя, как правило, представляет собой стальную шарнирную конструкцию, являющуюся составной частью транспортера для подачи сыпучего материала в карьерах и на обогатительных фабриках.

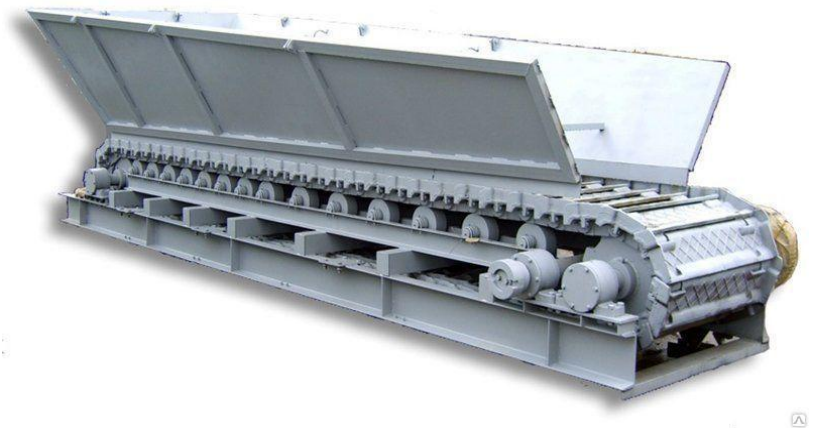

Рисунок 2 –Пластинчатый питатель

Винтовые (шнековые) питатели (рис.3) представляют собой трубу или желоб, в которой размещен рабочий орган винт. Винт перемещает сыпучий или мелкокусковой груз вдоль жёлоба. Регулировка производительности производится увеличением скорости вращения винта. Винтовые питатели предназначены, в основном, для непрерывной и равномерной подачи сыпучего материала. Область применения комплектование промышленных установок и технологических линий с заданной дозировкой материала.

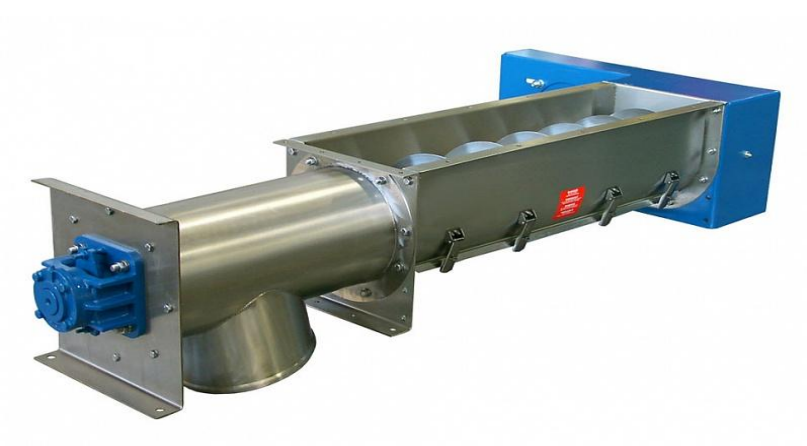

Рисунок 3 – Винтовой (шнековый) питатель

Качающиеся питатели (рис.4) являются машинами непрерывного транспортирования, рабочим органом которой является лоток, совершающий возвратно—поступательные движения. Предназначены для равномерной подачи сыпучих материалов из бункеров, воронок и других емкостей в технологические машины или транспортирующие устройства.

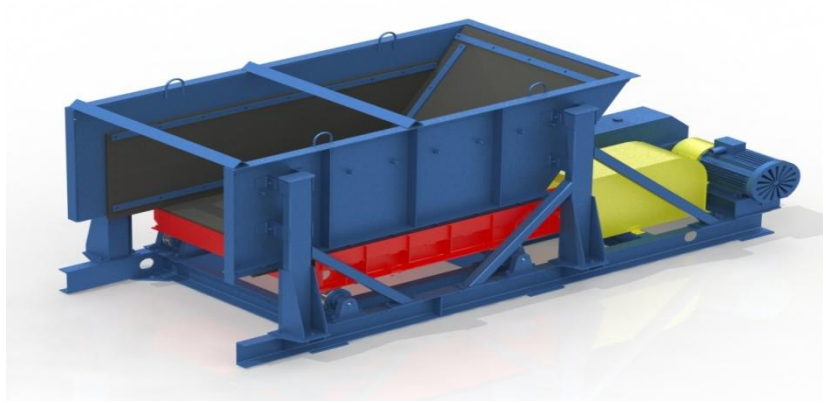

Рисунок 4 – Качающийся питатель

Вибрационные питатели (рис.5) предназначены для

равномерной подачи сыпучих материалов из бункеров в технологическое оборудование заводов. Устанавливаются под бункерами на горизонтальных участках в качестве загрузочных устройств или дозаторов. Доставка материала по рабочему органу происходит за счет его колебательных движений. Вибрационные питатели обладают следующими<br>свойствами: низкая материалоемкость и энергоемкость, свойствами: низкая материалоемкость и равномерно распределяет слой материала в перерабатывающую машину.

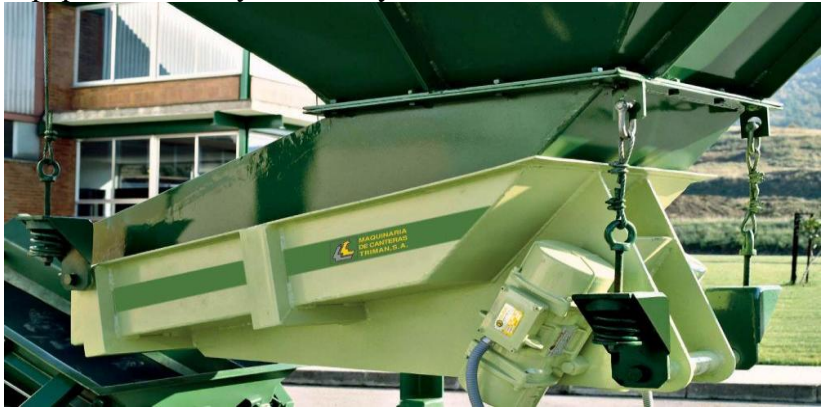

Рисунок 5 – Вибрационный питатель

Барабанные питатели (рис.6) применяются как для подачи хорошо сыпучих, зернистых и мелко—кусковых грузов, так и для крупнокусковых грузов. Для подачи хорошо сыпучих, зернистых и мелко—кусковых грузов питатели имеют гладкую внутреннюю поверхность барабана, а для подачи крупнокусковых грузов — ребристую поверхность.
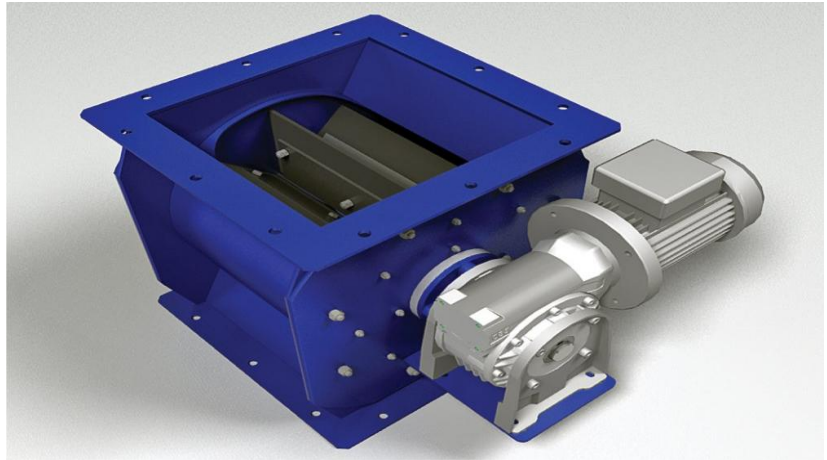

Рисунок 6 – Барабанный питатель

Дисковые (тарельчатые) (рис.7) питатели применяются для сыпучих грузов. Дисковые питатели снабжены загрузочным устройством, из которого груз попадает на вращающийся вокруг вертикальной оси диск и сбрасывается с нею неподвижно закрепленным скребком. Скорость вращения диска выбирается такой, чтобы сбрасывание груза не происходило под действием центробежной силы.

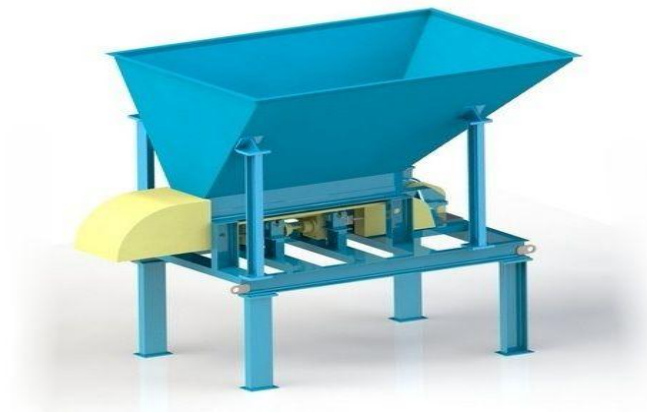

Рисунок 7 – Дисковый питатель Цепные питатели (рис.8), применяемые для

крупнокусковых грузов, имеют так называемый цепной занавес, перекрывающий выпускное отверстие бункера. При вращении приводного барабана пени прижимают к лотку слой груза, регулируя скорость его скольжения.

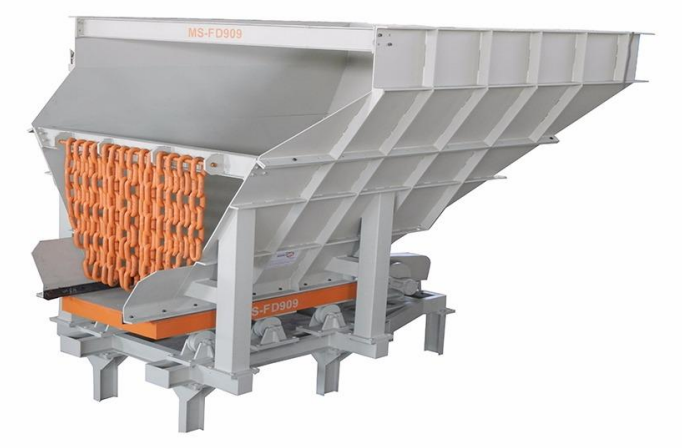

Рисунок 8 – Цепной питатель

Пневматические винтовые питатели (рис.9) (каньоннасосы) применяют для подачи пылящих материалов и от обычных винтовых питателей. Отличаются тем, что на выходе материал захватывается и транспортируется воздухом.

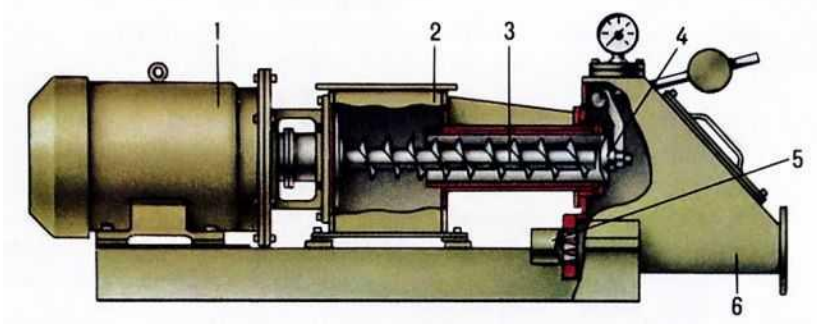

Рисунок 9- Пневматический винтовой питатель На основе данного анализа, можно сделать вывод, что в

горной промышленности где перерабатываются большие объемы рудных материалов наиболее приемлемо использовать вибрационные питатели, так как по сравнению с известными типами питателей (пластинчатыми, тарельчатыми, качающимися, ленточными) вибрационные, в силу своей специфики взаимодействия с обрабатываемой средой, обеспечивают более устойчивое истечение материала через устье бункера, препятствуют зависанию и сводообразованию, выгодно отличаются по показателям энергопотребления, надежности, абразивного износа и, часто, металлоемкости. Вибрационные питатели позволяют совмещать транспортирование материала по лотку с его грохочением и обезвоживанием. Незначительность механических нагрузок на материал делают вибрационные питатели пригодными для организации непрерывной подачи практически всех зернистых материалов. Они также обладают следующими преимуществами:

- простота конструкции, за счет чего надежность и длительный срок эксплуатации;

- легко устанавливаются и требуют минимального обслуживаются;

- высокая производительность.

 Применяются в горной, горно-рудной, химической, обогатительной, пищевой, угольной промышленностях, а также в цветной металлургии и строительстве.